**ΤΕΧΝΟΛΟΓΙΚΟ ΕΚΠΑΙΔΕΥΤΙΚΟ ΙΔΡΥΜΑ ΔΥΤΙΚΗΣ ΕΛΛΑΔΑΣ ΣΧΟΛΗ ΤΕΧΝΟΛΟΓΙΚΩΝ ΕΦΑΡΜΟΓΩΝ ΤΜΗΜΑ ΠΟΛΙΤΙΚΩΝ ΕΡΓΩΝ ΥΠΟΔΟΜΗΣ**

## **ΠΤΥΧΙΑΚΗ ΕΡΓΑΣΙΑ**

# **ΑΡΙΘΜΗΤΙΚΗ ΜΕΛΕΤΗ ΔΙΚΤΥΩΜΑΤΩΝ ΚΛΕΙΣΤΩΝ ΑΓΩΓΩΝ ΜΕ ΤΗ ΜΕΘΟΔΟ HARDY CROSS**

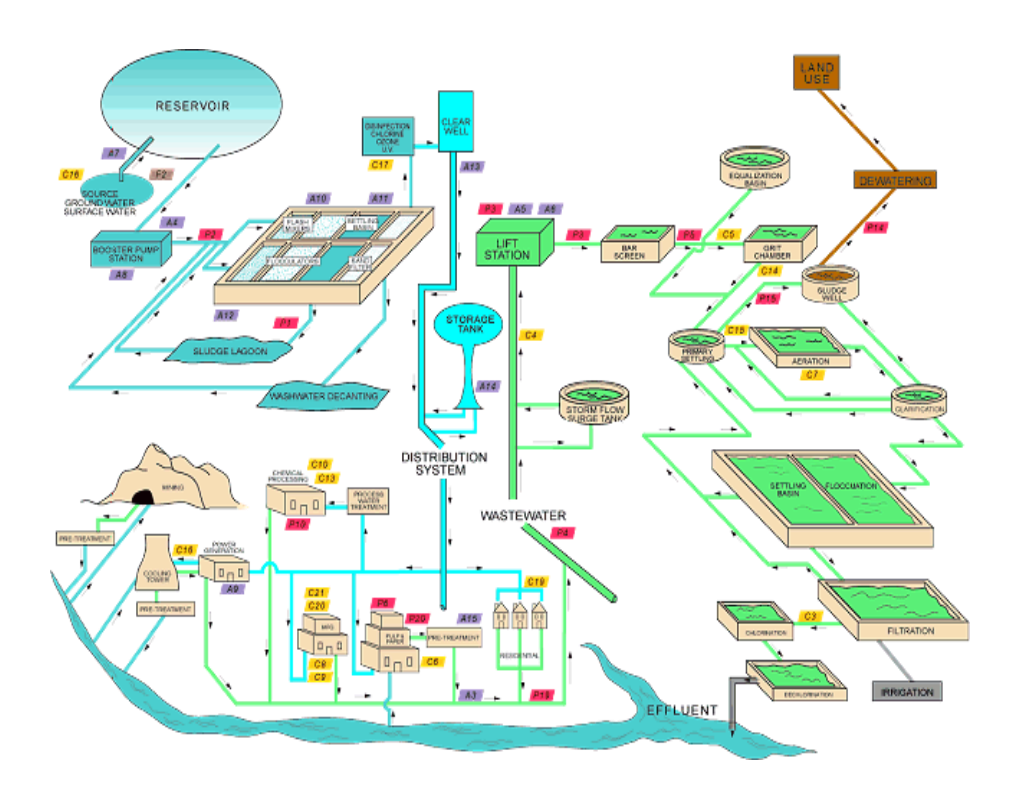

**ΣΙΕΡΡΟΣ ΓΕΩΡΓΙΟΣ (ΑΜ 5531) ΙΕΣΟΥΑ ΣΑΜΠΗ (ΑΜ 5270) ΕΙΣΗΓΗΤΗΣ: ΔΡ. ΚΑΚΑΒΑΣ ΠΑΝΑΓΙΩΤΗΣ**

**ΠΑΤΡΑ – 2015**

## **ΠΡΟΛΟΓΟΣ**

<span id="page-2-0"></span>Στόχος μας είναι η εργασία αυτή να παρέχει μια ισορροπημένη εισαγωγή σε κάποια εργαλεία που χρησιμοποιούνται για την επίλυση προβλημάτων μηχανικής ρευστών σήμερα και αποτελεί το θεμέλιο για την περαιτέρω μελέτη αυτού του πεδίου. Με την εκμάθηση σχετικά με τα αναλυτικά, εμπειρικά, πειραματικά, και υπολογιστικά εργαλεία, οι μηχανικοί μαθαίνουν ότι ένα τεχνικό πρόβλημα μπορεί να προσεγγιστεί με πολλούς διαφορετικούς τρόπους και σε διάφορα επίπεδα.

Μπορούμε επίσης να κάνουμε χρήση των αποτελεσμάτων από διαθέσιμους υπολογιστές με προγράμματα ρευστοδυναμικής για να μας βοηθήσει να επεξηγήσουμε τα φαινόμενα.

Ωστόσο, οι λύσεις με υπολογιστή έχουν γίνει ρουτίνα, είναι οικονομικές και προσιτές στους μηχανικούς, και είναι σημαντικό ότι οι ενδιαφερόμενοι είναι εξοικειωμένοι με τη χρήση αυτού του είδους των πληροφοριών.

## **ΠΕΡΙΛΗΨΗ**

<span id="page-3-0"></span>Η εργασία εξετάζει τα δίκτυα κλειστών αγωγών καθώς και τη μέθοδο Hardy Cross.Αρχικά παρουσιάζουμε γενικά στοιχεία για τους αγωγούς σε κάθε δίκτυο .Αυτά αφορούν κάποια χαρακτηριστικά για τη ροή μέσα στους αγωγούς και τη διάκριση της ροής σε στρωτή ή τυρβώδης. Εξετάζουμε επίσης τις γραμμές ροής κάθε δικτύου αλλά και κάποιες βασικές αρχές της υδραυλικής όπως τη διατήρηση της μάζας ,την εξίσωση Bernoulli καθώς και τις απώλειες που δημιουργούνται στα δίκτυα .Παρουσιάζουμε το διάγραμμα Moody αλλά και τις μορφές που μπορεί να συνδεθεί ένα δίκτυο .

Ακόμα, παρουσιάζουμε ιστορικά στοιχεία για τον ίδιο τον Hardy Cross και το ακαδημαϊκό του έργο .Αναφέρουμε όλες τι σημαντικές του διακρίσεις και αναλυτικά τη μέθοδο που εφήρμοσε. Για την καλύτερη κατανόηση της μεθόδου αυτής παρουσιάζουμε διάφορα παραδείγματα λυμένα με πολλούς διαφορετικούς τρόπους (π.χ. FORTRAN, excel,αριθμητική μέθοδος).

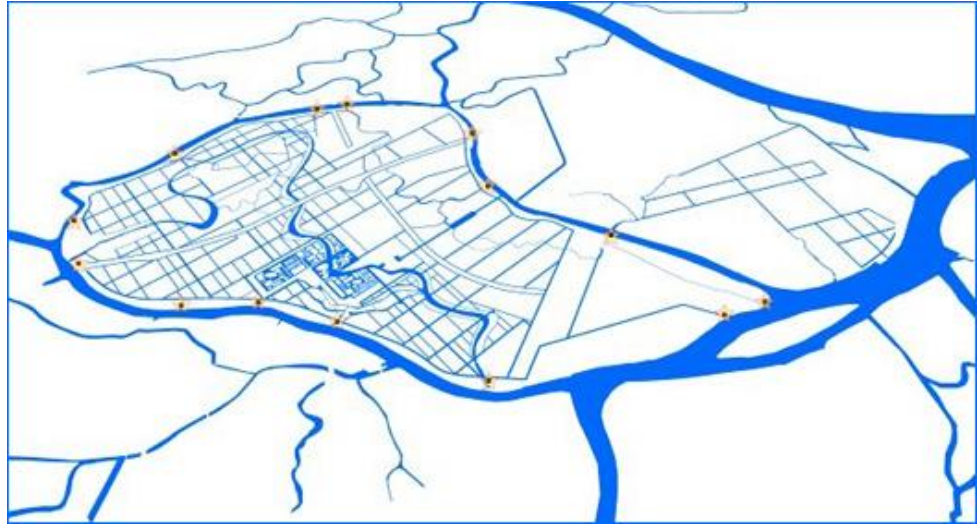

**Εικόνα 1.Χρησιμότητα της Υδραυλικής**

# **ΠΕΡΙΕΧΟΜΕΝΑ**

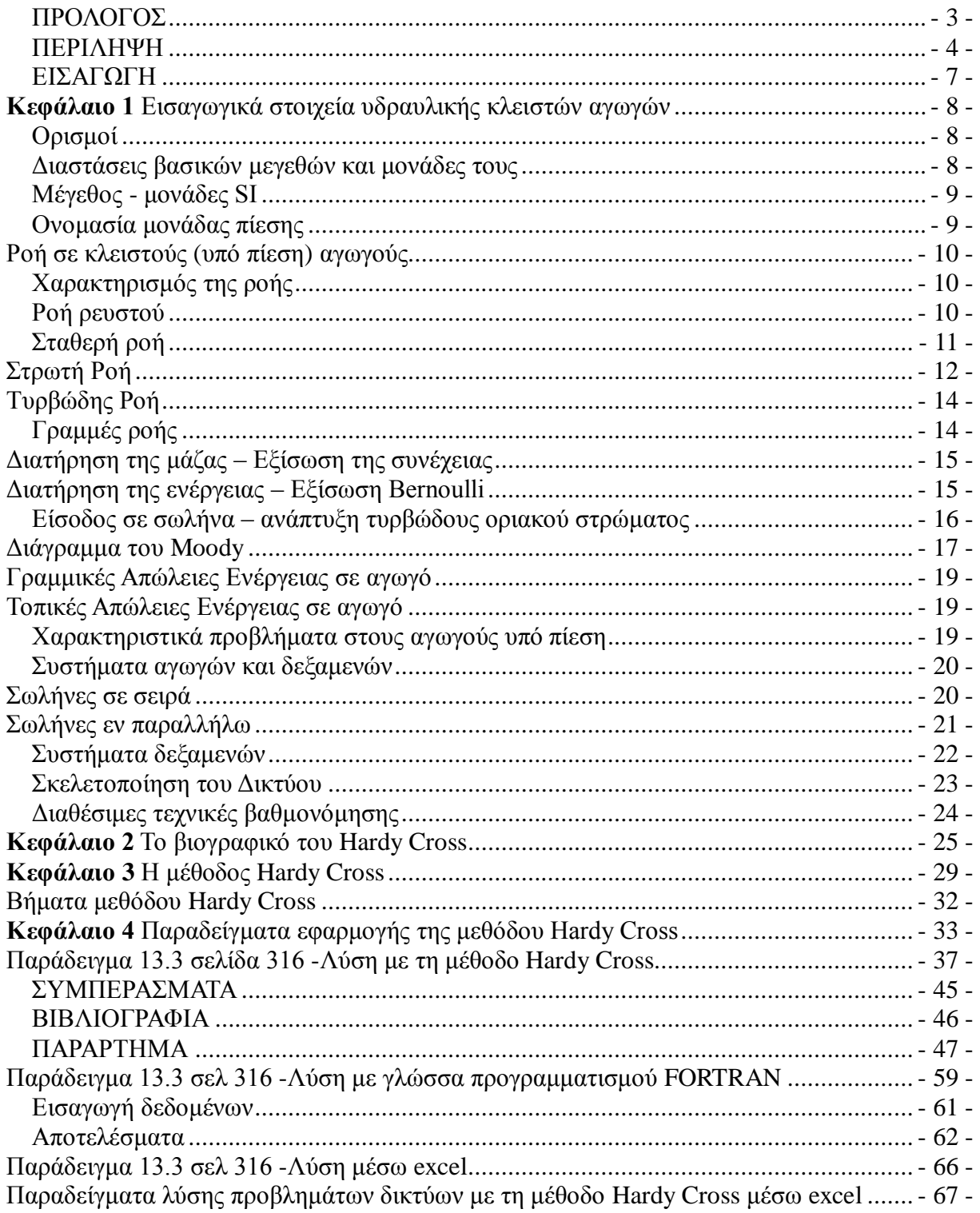

…………………... ……………………

έχουμε αναφέρει ανελλιπώς το όνομά του και την πηγή προέλευσης.

(Ονοματεπώνυμο) (Ονοματεπώνυμο)

λογοκλοπής και δηλώνουμε ότι είμαστε συγγραφείς αυτής της Πτυχιακής Εργασίας, αναλαμβάνοντας την ευθύνη επί ολοκλήρου του κειμένου εξ ίσου, έχουμε δε αναφέρει στην

Υπεύθυνη Δήλωση Σπουδαστών

Οι κάτωθι υπογεγραμμένοι σπουδαστές έχουμε επίγνωση των συνεπειών του Νόμου περί

Βιβλιογραφία μας όλες τις πηγές τις οποίες χρησιμοποιήσαμε και λάβαμε ιδέες ή δεδομένα. Δηλώνουμε επίσης ότι, οποιοδήποτε στοιχείο ή κείμενο το οποίο έχουμε ενσωματώσει στην εργασία μας προερχόμενο από Βιβλία ή άλλες εργασίες ή το διαδίκτυο, γραμμένο ακριβώς ή παραφρασμένο, το έχουμε πλήρως αναγνωρίσει ως πνευματικό έργο άλλου συγγραφέα και

Οι σπουδαστές

## **ΕΙΣΑΓΩΓΗ**

<span id="page-6-0"></span>Μία από τις προκλήσεις για τους πολιτικούς και χημικούς μηχανικούς είναι να σχεδιάσουν τα συστήματα στα οποία τα υγρά αντλούνται μέσω των σωλήνων και αγωγών. Ο αγωγός της Αλάσκας , είναι ένα παράδειγμα ενός τέτοιου συστήματος. Συστήματα παροχής νερού ,φυσικού αερίου ,υγιεινής και αποχέτευσης όμβριων αποτελούν μέρος υποδομών ζωτικής σημασίας σε κάθε πόλη και κωμόπολη ,και τα πιο πολύπλοκα συστήματα που βρέθηκα σε σταθμούς παραγωγής ηλεκτρικής ενέργειας ,διυλιστήρια και άλλα περιβάλλοντα .Τα ρωμαϊκά υδραγωγεία και πολλά αρχαία συστήματα άρδευσης αντιπροσωπεύουν αξιοθαύμαστα επιτεύγματα της μηχανικής , όπως και η σύγχρονη θέρμανση , εξαερισμός , και κλιματισμός ,συστήματα που μας κρατούν άνετα το χρόνο μέσα σε σπίτια , αυτοκίνητα, και χώρους εργασίας .Τα οχήματα όλων των τύπων ενσωματώνουν συστήματα σωλήνων και αγωγών για τη μεταφορά των καύσιμων, ψυκτικού υγρού, υδραυλικά υγρά , και την καύση προϊόντων .Πρόσθετα παραδείγματα τα επιτυχημένα σχέδια που αφορούν τη ροή σε σωλήνες και αγωγούς που βρέθηκαν στο σώμα μας και εκείνες άλλων ζώων και φυτών. Έτσι, είναι ασφαλές να πούμε ότι το υλικό αυτό έχει μεγάλη πρακτική σημασία σε πολλούς τομείς της μηχανικής, καθώς και στην βιολογία και ιατρική.

Σε αυτό το κείμενο , περιγράφουμε ένα σωλήνα ως απλά ένα σωλήνα και χρησιμοποιούμε τη λέξη " αγωγό " για να περιγράψει ένα πέρασμα ρευστού από οποιαδήποτε άλλη διατομή. Σωλήνων και αγωγών ροές χαρακτηρισμένες ως εσωτερικές ροές επειδή η διαδρομή της ροής περιβάλλεται από στερεές επιφάνειες .

Θα εξετάσουμε τις εξωτερικές ροές . Αυτές είναι ροές στις οποίες η διαδρομή ροής οριοθετείται από τη μία πλευρά με μια στερεή επιφάνεια . Για παράδειγμα, οι ροές πάνω στις εξωτερικές επιφάνειες των αεροπλάνων ,πλοίων και αυτοκίνητων, είναι παραδείγματα των εξωτερικών ροών , όπως και οι ροές πάνω στα κτίρια και άλλες φυσικές και τεχνητές κατασκευές.

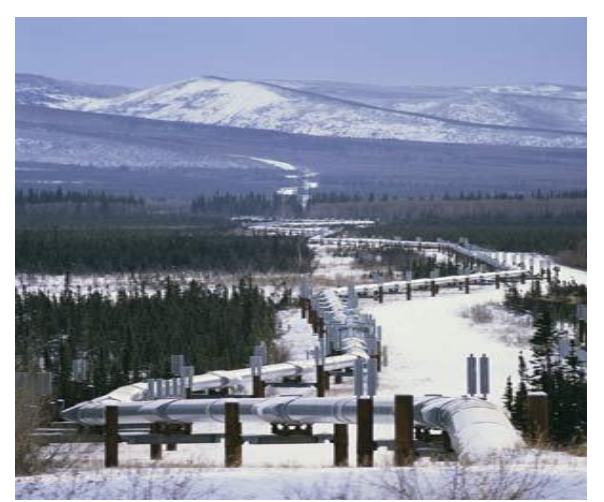

**Εικόνα 2.Alaska Pipeline**

# <span id="page-7-0"></span>**Κεφάλαιο 1 Εισαγωγικά στοιχεία υδραυλικής κλειστών αγωγών**

Η Υδραυλική ενδιαφέρει τον μηχανικό στον βαθμό που πολλά προβλήματα κατασκευών και γενικότερα μηχανικής σχετίζονται με μεταφορά και αποθήκευση ρευστών, κυρίως νερού, με αποτέλεσμα την δημιουργία πιέσεων, δυνάμεων, ταχυτήτων κλπ. Οι λύσεις σε αυτή την ευρεία γκάμα προβλημάτων απαιτούν την κατανόηση των βασικών αρχών της μηχανικής των ρευστών γενικά και της υδραυλικής πιο συγκεκριμένα.

Ρευστομηχανική ή Μηχανική των Ρευστών είναι ο κλάδος της θετικής επιστήμης που ασχολείται με τις μηχανικές ιδιότητες των ρευστών, δηλαδή των υγρών και των αερίων σωμάτων. Όταν πρόκειται συγκεκριμένα μόνο για το νερό, ο κλάδος λέγεται αντίστοιχα **Υδρομηχανική**, η οποία μπορεί να διαιρεθεί σε υδροστατική, όταν πρόκειται για νερό σε ακινησία και υδροδυναμική, όταν πρόκειται για νερό σε κίνηση.

Το εφαρμοσμένο κομμάτι της υδρομηχανικής, αποκαλείται **Υδραυλική**. Οι εφαρμογές της είναι εμφανώς πολλές, από τις υδρεύσεις και τις αρδεύσεις, έως τη μηχανολογία. Η υδραυλική, είναι ταυτόχρονα και αναλυτική, και εμπειρική επιστήμη, αφού κάποια μέρη της μπορούν να αποδοθούν με αναλυτικές σχέσεις, ενώ σε άλλα, υπάρχει ανάγκη για εμπειρικές σχέσεις, λόγω αδυναμίας αναλυτικής περιγραφής τους.

### Ορισμοί

<span id="page-7-1"></span>Ακτινωτά ονομάζουμε τα συστήματα στα οποία κάθε σημείο υδροδότησης μπορεί να υδροδοτηθεί από κάθε υδροληψία μέσα από μια και μοναδική διαδρομή. Κυκλοφοριακά ονομάζονται τα συστήματα όπου ένα σημείο υδροδότησης μπορεί να υδροδοτηθεί από δεδομένη υδροληψία μέσα από περισσότερες της μιας διαδρομές. Σύστημα βαρύτητας ονομάζουμε τα συστήματα στα οποία η απαιτούμενη για τη μεταφορά νερού ενέργεια υπάρχει λόγω βαρύτητας στη φύση. Σε περίπτωση που η διαθέσιμη ενέργεια δεν επαρκεί για τη μεταφορά της απαιτούμενης παροχής, προσδίδουμε ενέργεια στο σύστημα με αντλίες.

### Διαστάσεις βασικών μεγεθών και μονάδες τους

<span id="page-7-2"></span>Κάθε φυσικό μέγεθος, μπορεί να αναλυθεί σε δυνάμεις των βασικών μεγεθών μήκους (Length L), μάζας (Mass, M) και χρόνου (Time, T). Έτσι, μπορεί να δοθεί από την εξίσωση:

### $Q = c \times L$ **a**  $\times$  **M b**  $\times$  **T g**

με τις κατάλληλες τιμές των c, α, β και γ.

#### Μέγεθος - μονάδες SI

<span id="page-8-0"></span>μήκος - m μάζα - kg χρόνος - s ταχύτητα - m/s επιτάχυνση - m/s<sup>2</sup> πυκνότητα - kg / m<sup>3</sup> δύναμη - N = kg m/s<sup>2</sup> ενέργεια, έργο - J ιξώδες - Pa s κινηματικό ιξώδες - m2/s

#### Ονομασία μονάδας πίεσης

<span id="page-8-1"></span>Pascal Pa  $1Pa = 1N/m2$ Bar Bar  $1bar = 0.1MPa$ μέτρο ύψους νερού mH2O 1mH2O=9806.65 Pa ατμοσφαιρική πίεση Atm 1atm = 101325 Pa μέτρο στήλης Υδραργύρου mHg 1mHg = 1/0.76 atm Torr torr  $1$ torr  $= 1$ mm Hg

Οι μεταβλητές και τα σύμβολα που θα χρησιμοποιήσουμε είναι:

**L** το μήκος του αγωγού

**D** η διάμετρος του αγωγού

**Q** η παροχή του αγωγού

**V** η μέση ταχύτητα νερού στον αγωγό

**k<sup>s</sup>** ο συντελεστής τραχύτητας του αγωγού

**f** ο συντελεστής τριβών

**g** η επιτάχυνση της βαρύτητας

**ν** = μ/ρ το κινηματικό ιξώδες του ρευστού (νερού)

**A** το εμβαδό διατομής

ℜ ο αριθμός Reynolds που δίνεται από τη σχέση:  $\Re = V D/v$ Το ύψος των απωλειών ενέργειας (φορτίου) σε ένα μήκος L του αγωγού υπολογίζεται από

τη σχέση των Darcy & Weisbach $\displaystyle h_f=f_D\cdot\frac{L}{D}\cdot\frac{u^2}{2q}$ 

## **Ροή σε κλειστούς (υπό πίεση) αγωγούς**

<span id="page-9-0"></span>Ως ροή υπό πίεση ορίζομε αυτή στην οποία το ρευστό καλύπτει ολόκληρη τη διατομή του αγωγού, ενώ η πίεση είναι διαφορετική από την ατμοσφαιρική. Δεν υπάρχει ελεύθερη επιφάνεια αφού τα όρια της ροής συμπίπτουν με τα τοιχώματα του αγωγού. Με αγωγούς υπό πίεση μεταφέρουμε νερό για ύδρευση, άρδευση ή για την κίνηση των υδροδυναμικών μηχανών (υδροστροβίλων). Ορισμοί που θα χρησιμοποιούνται στο εξής για την περιγραφή της ροής σε αγωγούς υπό πίεση δίδονται στη συνέχεια.

Ομοιόμορφος: ονομάζεται ο κλειστός (υπό πίεση) αγωγός με σταθερή διατομή και ενιαία κλίση.

Σωλήνας: ονομάζεται ο αγωγός με κυκλική διατομή. Στη πράξη: Συνήθως χρησιμοποιούμε *κυκλικούς αγωγούς* (σωλήνες) και αγωγούς ορθογωνικής ή τετραγωνικής διατομής. Η πίεση: Κατανέμεται υδροστατικά, κάθετα στις γραμμές ροής (ή στην κύρια διεύθυνση του αγωγού). Συνήθως, όταν αναφερόμαστε στην πίεση, εννοούμε αυτή στον άξονα του αγωγού. Ιδιαίτερα, υδροστατική κατανομή της πίεσης εμφανίζεται στην περιοχή μόνιμης και ομοιόμορφης ροής που είναι η περισσότερο συνηθισμένη περίπτωση ροής σε αγωγούς υπό πίεση.

### Χαρακτηρισμός της ροής

<span id="page-9-1"></span>Μέχρι εδώ, θεωρήσαμε υγρά σε ακινησία, κατάσταση στην οποία το βάρος είναι η μόνη σημαντική δύναμη που αναπτύσσεται. Η ροή των ρευστών είναι περίπλοκη, και δεν υπόκειται πάντα σε ακριβείς μαθηματικές λύσεις. Ο λόγος είναι ότι, αντίθετα με τα στερεά, τα στοιχεία ενός υγρού μπορεί να κινούνται με διαφορετικές ταχύτητες και επιταχύνσεις μεταξύ τους.

Οι τρείς βασικότερες αρχές για την μελέτη της κίνησης των ρευστών είναι: •*η αρχή της διατήρησης της μάζας*, από την οποία προκύπτει η εξίσωση της συνέχειας, •*η αρχή της διατήρησης της ενέργειας,* από την οποία προκύπτει η εξίσωση Bernoulli και •*η αρχή της διατήρησης της ορμής*.

#### Ροή ρευστού

<span id="page-9-2"></span>Η ροή ενός ρευστού μπορεί να είναι σταθερή ή ασταθής, ομοιόμορφη ή μηομοιόμορφη, στρωτή ή τυρβώδης, μόνο-διάστατη, δι-διάστατη ή τρισδιάστατη και περιστροφική ή μή-περιστροφική.

Πραγματική μονοδιάστατη ροή ενός ασυμπίεστου ρευστού συμβαίνει όταν η διεύθυνση και το μέγεθος της ταχύτητας σε όλα τα σημεία της ροής είναι τα ίδια. Ωστόσο, μονοδιάστατη ανάλυση μιας ροής είναι αποδεκτή όταν η μόνη διάσταση που λαμβάνεται υπόψη είναι αυτή κατά μήκος της κεντρικής γραμμής της ροής, και όταν οι ταχύτητες και οι επιταχύνσεις που είναι κάθετες στη γραμμή αυτή είναι αμελητέες. Σε αυτές τις περιπτώσεις, μέσες τιμές της

ταχύτητας, της πίεσης και του υψομέτρου λαμβάνονται υπόψη, αντιπροσωπεύοντας τη ροή σαν σύνολο, και οι μικρές αποκλίσεις θεωρούνται αμελητέες. Για παράδειγμα, η ροή σε καμπύλους αγωγούς αναλύεται μέσω ανάλυσης μονοδιάστατης ροής, παρόλο που η δομή της έχει τρείς διαστάσεις, και παρόλο που η ταχύτητα ποικίλει στα σημεία κάθε διατομής κάθετης στη ροή. Αυτή η ανάλυση χρησιμοποιείται κατά κόρον στα προβλήματα που αντιμετωπίζει ο μηχανικός.

 Σαν μόνιμη ομοιόμορφη ροή ορίζουμε τη ροή που πραγματοποιείται σε αγωγούς ικανού μήκους για την οποία:

- 1. Οι γραμμές ροής είναι παράλληλες μεταξύ τους,
- 2. Η ταχύτητα είναι σταθερή κατά μήκος μιας γραμμής ροής
- 3. Η πίεση κατανέμεται υδροστατικά, κάθετα στις γραμμές ροής.

Ομοιόμορφη ροή συμβαίνει όταν το μέγεθος και η διεύθυνση της ταχύτητας δεν μεταβάλλονται από σημείο σε σημείο του υγρού. Αυτό συνεπάγεται ότι και άλλα μεγέθη δεν μεταβάλλονται με τη θέση, όπως η πυκνότητα, το βάθος ροής, η πίεση κλπ. Οι ροές υγρών υπό πίεση σε αγωγούς μεγάλου μήκους και σταθερής διαμέτρου, είναι ομοιόμορφες είτε η ροή είναι σταθερή είτε όχι.

 Σαν μόνιμη ανομοιόμορφη ροή ορίζουμε τη ροή στην οποία το διάνυσμα της ταχύτητας μεταβάλλεται κατά μήκος της γραμμής ροής (ακόμη και αν υπάρχει ομοιόμορφη τοπικά ροή, σε διαφορετικές διατομές του αγωγού). Η μόνιμη ανομοιόμορφη ροή διακρίνεται σε:

- 1. Επιταχυνόμενη (συγκλίνουσα) ροή
- 2. Επιβραδυνόμενη (αποκλίνουσα) ροή
- 3. Ροή σε καμπύλη

Μόνιμη ανομοιόμορφη ροή συναντούμε κυρίως στις αλλαγές διαμέτρου του σωλήνα, σε καμπύλες αγωγών (οριζοντιογραφικές ή σε μηκοτομή αλλαγές κατεύθυνσης του αγωγού), σε συσκευές ελέγχου της ροής (μετρητές Venturi) καθώς και στην εισροή ή την εκροή από και προς δεξαμενές αντίστοιχα.

#### Σταθερή ροή

<span id="page-10-0"></span>Σταθερή ροή συμβαίνει όταν σε κάθε σημείο, η ταχύτητα των διαδοχικών σωματιδίων του υγρού είναι η ίδια σε διαδοχικές χρονικές περιόδους, δηλαδή δεν μεταβάλλεται με τον χρόνο. Ωστόσο μπορεί να μεταβάλλεται σε διαφορετικά σημεία, δηλαδή σε σχέση με την απόσταση, με το διάστημα. Αυτό σημαίνει ότι και τα άλλα σημαντικά μεγέθη, δηλαδή η πίεση, η πυκνότητα και η παροχή, δεν μεταβάλλονται με τον χρόνο. Τα περισσότερα προβλήματα του μηχανικού αναφέρονται σε συνθήκες σταθερής ροής. Για παράδειγμα, τα προβλήματα μεταφοράς υγρών μέσω αγωγών με σταθερό φορτίο, είναι προβλήματα σταθερής ροής. Αυτές οι ροές μπορεί να είναι ομοιόμορφες ή όχι.

<span id="page-11-0"></span>Η ροή είναι ασταθής όταν οι συνθήκες σε κάθε σημείο μεταβάλλονται με τον χρόνο, και πρακτικά δεν θα ασχοληθούμε καθόλου με αυτήν.

# **Στρωτή Ροή**

Στη στρωτή ροή τα σωματίδια του ρευστού κινούνται κατά μήκος παραλλήλων τροχιών, σε στρώματα. Τα μεγέθη των ταχυτήτων γειτονικών στρωμάτων δεν είναι ίσα. Η στρωτή ροή περιγράφεται από τον νόμο που συνδέει τη διατμητική τάση με την κλίση της ταχύτητας, που περιγράφτηκε στο κεφάλαιο των ιδιοτήτων των ρευστών. Οι ιξώδεις, διατμητικές δυνάμεις υπερισχύουν, καθώς δεν έχουν εμφανιστεί τυρβώδεις συνθήκες, λόγω του ότι οι δυνάμεις αδράνειας είναι αμελητέες.

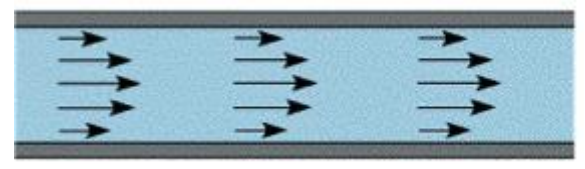

**Εικόνα 3.Στρωτή Ροή**

Στρωτή ονομάζεται η ροή σε ένα αγωγό όταν ο αριθμός Reynolds (Re) είναι μικρότερος από, κάποια 'κρίσιμη' τιμή (Re). Ο αριθμός Reynolds ορίζεται ως γνωστόν από τη σχέση **Re = uD/ν**, όπου u είναι κάποια χαρακτηριστική ταχύτητα (συνήθως η μέση ταχύτητα ροής στη διατομή), D είναι κάποιο χαρακτηριστικό μήκος του πεδίου ροής (συνήθως είναι η διάμετρος προκειμένου περί κυκλικού αγωγού ή κάποια άλλη χαρακτηριστική εγκάρσια κλίμακα μήκους) και ν = μ/ρ είναι το κινηματικό ιξώδες του ρευστού.

Ο **αριθμός Reynolds**, είναι ένα αδιάστατο μέγεθος που δείχνει τον λόγο των δυνάμεων αδρανείας ως προς τις δυνάμεις της διάτμησης. O κρίσιμος αριθμός Reynolds εξαρτάται από τη *γεωμετρία της διατομής του αγωγού*. Είναι διαφορετικός σε έναν κυκλικό αγωγό απ' ότι σ' ένα τριγωνικό ή ορθογωνικό που έχουν το ίδιο εμβαδόν εγκάρσιας διατομής. Η τιμή του κρίσιμου αριθμού Reynolds σε σωλήνα (κλειστό αγωγό κυκλικής διατομής) είναι περίπου 2000-2300. Στην πράξη είναι δυνατόν να επιτύχουμε στρωτή ροή σε σωλήνα με αριθμό Reynolds έως και 10000. Η ροή όμως είναι ιδιαίτερα (υδροδυναμικά) ασταθής και η παραμικρή διαταραχή (όπως ένα κτυπηματάκι στο σωλήνα) θα τη μετατρέψει αμέσως σε τυρβώδη. Για παράδειγμα, για την ροή γύρω από μία σφαίρα, το μήκος αυτό θα ήταν η διάμετρος της σφαίρας. Η κρίσιμη τιμή του αριθμού Re, είναι αυτή που διαχωρίζει την στρωτή ροή από την τυρβώδη, για τις συγκεκριμένες συνθήκες. Η γενικά παραδεκτή τιμή του κρίσιμου Re, δηλαδή για τη μετάβαση από την στρωτή στην τυρβώδη ροή για την περίπτωση της ροής σε αγωγό είναι 2000. Αυτή η τιμή όμως μπορεί να τροποποιηθεί ανάλογα με το αν η ροή είναι αύξουσα ή φθίνουσα, με το αν η αύξηση της ροής γίνεται σταδιακά ή απότομα, με το αν υπάρχουν ταλαντώσεις του αγωγού ή όχι, και από άλλους παράγοντες.

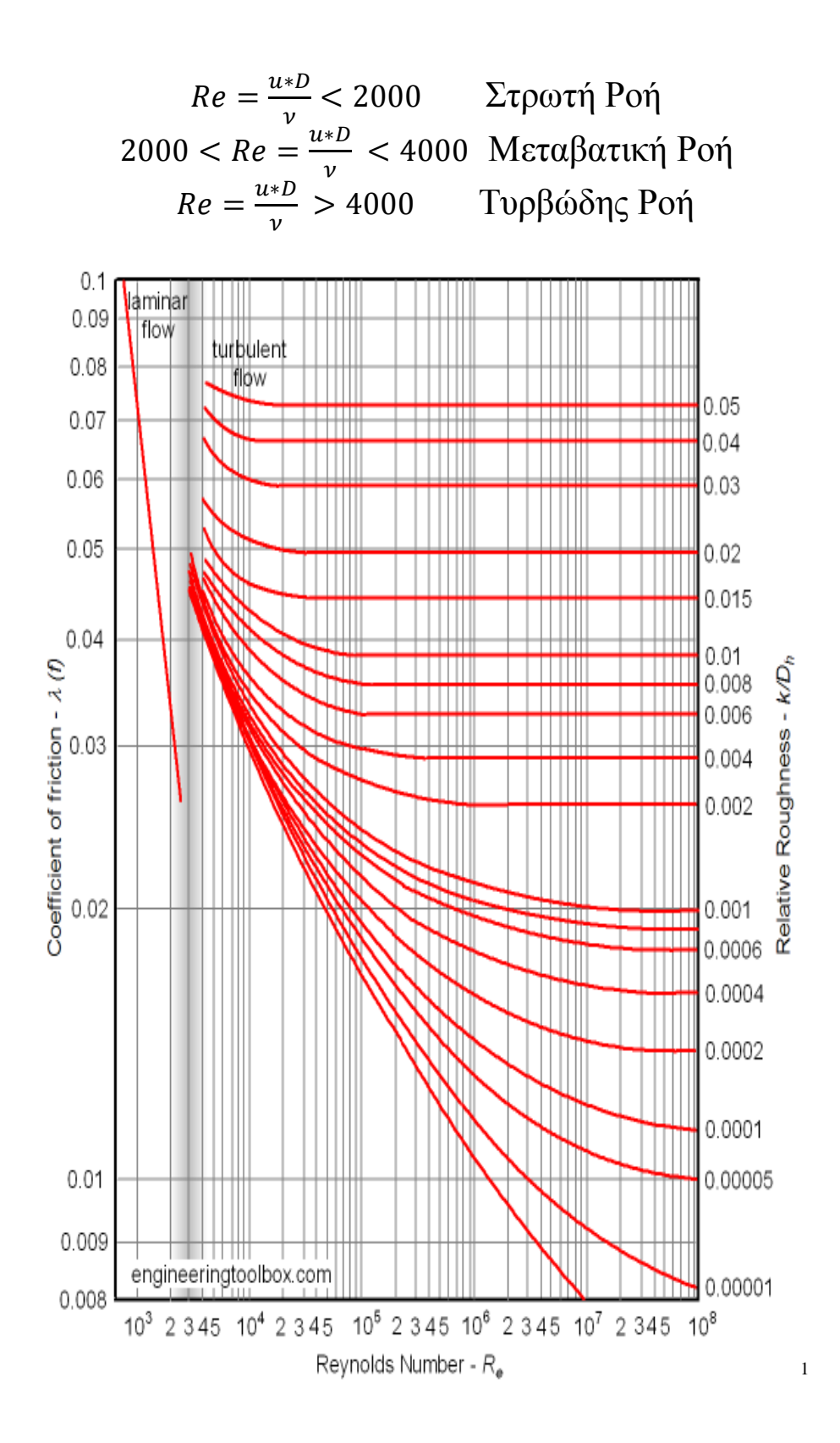

1

 $1$  www.engineeringtoolbox.com

# **Τυρβώδης Ροή**

<span id="page-13-0"></span>Στην τυρβώδη ροή τα σωματίδια του ρευστού κινούνται με ακανόνιστο, χαοτικό τρόπο σε όλες τις διευθύνσεις. Είναι αδύνατο να εντοπίσει κανείς την τροχιά ενός συγκεκριμένου σωματιδίου.

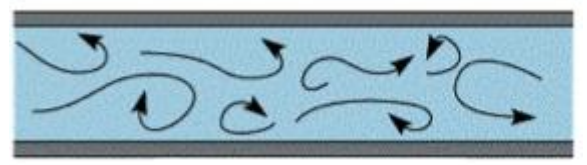

**Εικόνα 4.Τυρβώδης Ροή**

Τυρβώδης ονομάζεται η ροή για την οποία ο Re υπερβαίνει κάποια κρίσιμη τιμή Re. Σε κυκλικούς αγωγούς (σωλήνες) υπό πίεση συνήθως θεωρούμε ότι Re = 2000-2300. Στην πράξη, τα προβλήματα που αντιμετωπίζει ο πολιτικός μηχανικός σε σωλήνες, αφορούν τυρβώδη ροή. Πρακτικά μιλώντας, ένας σωλήνας οικιακής παροχής διαμέτρου 1.85cm δηλαδή 3/4'' μπορεί να γεμίσει το καζανάκι στην τουαλέτα χωρητικότητας 5 Lt σε χρόνο μικρότερο του ενός λεπτού της ώρας. Αυτό σημαίνει ότι η μέση ταχύτητα ροής είναι τουλάχιστον 30cm/s, δηλαδή ο αριθμός Re=30\*1.85/0.01=5500>Re (v≈0.01cm2/s για θερμοκρασία νερού περί τους 20<sup>o</sup>C). Οι αγωγοί μεταφοράς νερού από την 'πηγή' στη δεξαμενή ενός οικισμού καθώς επίσης και οι αγωγοί του δικτύου ύδρευσης του οικισμού έχουν εσωτερική διάμετρο τουλάχιστον 90mm, η παροχή που μεταφέρουν είναι της τάξης μερικών L/s, η δε τιμή του αριθμού Reynolds μπορεί να κυμαίνεται από 100000 έως και μερικά εκατομμύρια. Είναι επομένως σκόπιμο να μελετήσουμε στο εξής μόνο την τυρβώδη ροή, δεδομένων των πρακτικών εφαρμογών τις οποίες έχει κατά νου ο πολιτικός μηχανικός.

## Γραμμές ροής

<span id="page-13-1"></span>Οι γραμμές ροής είναι φανταστικές καμπύλες που σχεδιάζονται για να δείξουν την διεύθυνση της κίνησης σε διάφορες διατομές της ροής του υγρού. Η εφαπτομένη σε κάθε σημείο δείχνει την στιγμιαία διεύθυνση της ταχύτητας των σωματιδίων του ρευστού στο συγκεκριμένο σημείο.

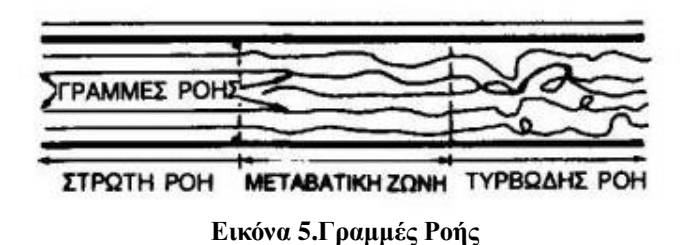

## **Διατήρηση της μάζας – Εξίσωση της συνέχειας**

<span id="page-14-0"></span>Από την αρχή της διατήρησης της μάζας, από το ότι δηλαδή η μάζα που περνάει από κάποια συγκεκριμένη διατομή της ροής θα περάσει και από οποιαδήποτε άλλη κατάντη ή ανάντη της πρώτης, προκύπτει η εξίσωση της συνέχειας. Η εξίσωση της συνέχειας σημαίνει πρακτικά ότι η παροχή διατηρείται σταθερή σε κάθε σημείο της γραμμής ροής. Ότι δηλαδή, σε οποιοδήποτε δεδομένο χρονικό διάστημα, θα περάσει ίση μάζα ρευστού από οποιαδήποτε διατομή. Αυτό σημαίνει αρχικά ότι η μάζα που περνάει από κάποια διατομή στη μονάδα του χρόνου, δηλαδή το γινόμενο της διατομής επί την ταχύτητα επί την πυκνότητα, είναι σταθερό, δηλαδή το ίδιο και σε κάποια άλλη διατομή.

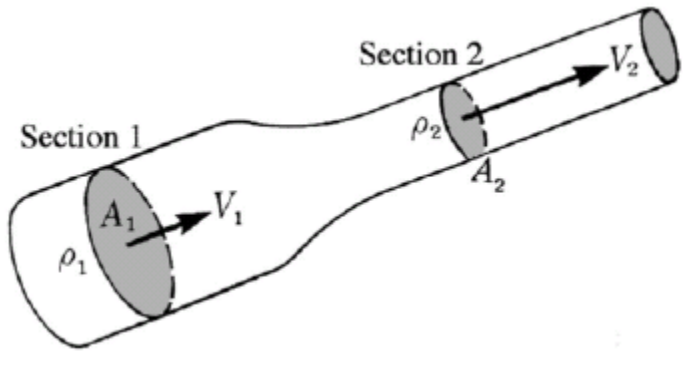

**Εικόνα 6.Διατομές 1 και 2**

### $\rho_1A_1u_1=\rho_2A_2u_2$

Αυτή η εξίσωση, όταν πρόκειται για ασυμπίεστη ροή, όπου η πυκνότητα είναι σταθερή, μετατρέπεται στην απλούστερη: **A1\*U1=A2\*U2**. Διαμορφώνεται δε ανάλογα με την διατομή, για παράδειγμα για κυκλική διατομή δίνει  $\mathrm{U_{1}}^{\ast}\mathrm{D_{1}}^2\mathrm{=}{{\mathrm{U}_{2}}^{\ast}\mathrm{D_{2}}^2}$ .

## **Διατήρηση της ενέργειας – Εξίσωση Bernoulli**

<span id="page-14-1"></span>Η δεύτερη βασική αρχή στην οποία στηρίζεται η Υδροδυναμική, είναι η αρχή της διατήρησης της ενέργειας. Αυτή οδηγεί στην εξίσωση του Bernoulli, της οποίας οι εφαρμογές είναι πολλές και σημαντικότατες. Η εξίσωση αυτή προκύπτει από την διατήρηση της ενέργειας ως εξής.

$$
\frac{v^2}{2} + gz + \frac{p}{\rho} = \text{constant}
$$

Η αρχή της ενέργειας εφαρμόζεται στην επίλυση πρακτικών προβλημάτων ροής σε διαφορετικούς τομείς της επιστήμης του μηχανικού. Η ροή ενός πραγματικού ρευστού είναι πιο περίπλοκη από αυτήν ενός τέλειου. Δυνάμεις διάτμησης μεταξύ των σωματιδίων του ρευστού και των τοιχωμάτων των αγωγών απορρέουν από το ιξώδες του πραγματικού ρευστού. Οι μερικές διαφορικές εξισώσεις που περιγράφουν την ροή, δεν έχουν γενική λύση. Πειραματικές και ημι-εμπειρικές μέθοδοι χρειάζονται για τη λύση προβλημάτων ροής.

<span id="page-15-0"></span>Δύο τύποι σταθερής ροής υπάρχουν. Αυτές είναι η στρωτή και η τυρβώδης ροή. Διαφορετικοί νόμοι διέπουν κάθε μία από αυτές.

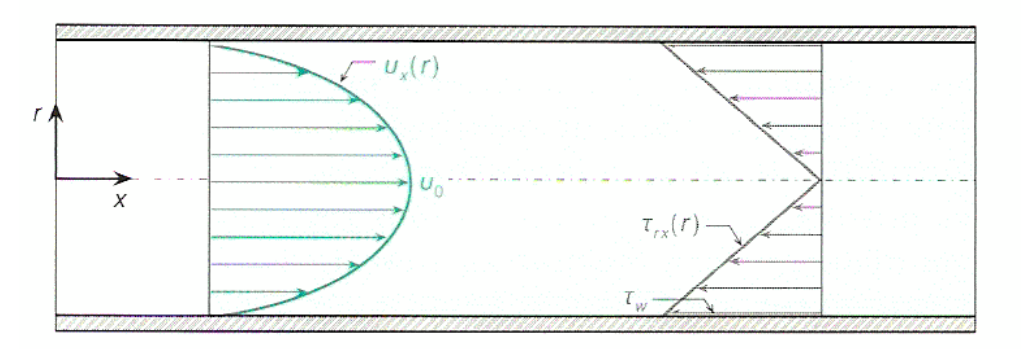

Είσοδος σε σωλήνα – ανάπτυξη τυρβώδους οριακού στρώματος

**Εικόνα 7.Κατανομή της ταχύτητας**

Η φωτογραφία δείχνει το προφίλ (κατανομή) της αξονικής ταχύτητας σε σωλήνα όταν η ροή είναι στρωτή, εφαρμόζοντας τη μέθοδο οπτικοποίησης της ροής με φυσαλίδες υδρογόνου. Παρατηρούμε ότι η κατανομή της ταχύτητας μεταβάλλεται σαν συνάρτηση της απόστασης από τη στρογγυλευμένη διατομή εισόδου στον σωλήνα, από ορθογωνική που αντιστοιχεί σε ομοιόμορφη ροή έως παραβολική, που είναι η κατανομή ταχύτητας της μόνιμης στρωτής ροής Poiseuille.

Το μήκος εισόδου όταν η ροή είναι στρωτή δίδεται από τη σχέση Le=(0.06Re)D και μπορεί να φθάσει τις 140 διαμέτρους για οριακές τιμές του αριθμού Reynolds (Re≤2300).

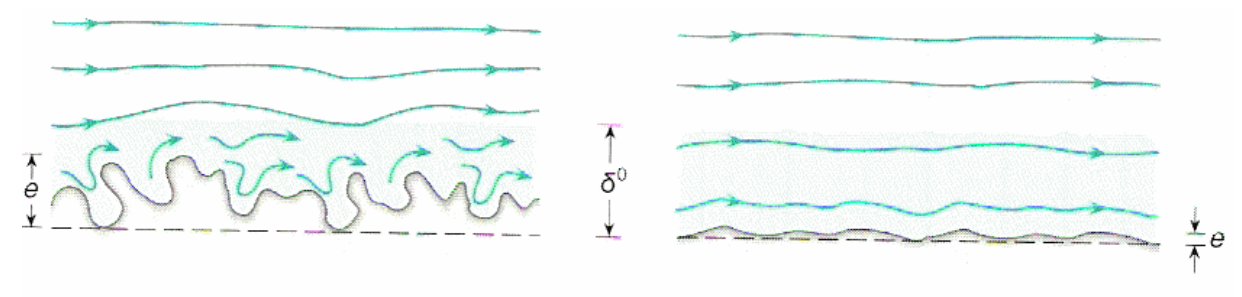

**Εικόνα 8.Τραχύτητα Αγωγών**

# **Διάγραμμα του Moody**

<span id="page-16-0"></span>Από το διάγραμμα αυτό, προκύπτει ο συντελεστής απωλειών f, ο οποίος χρησιμοποιείται στην σχέση των Darcy – Weisbach. Οι παράμετροι εισόδου στο διάγραμμα , είναι ο αριθμός Re, και η σχετική τραχύτητα.

- Ο αριθμός Re τοποθετείται στον κάτω οριζόντιο άξονα του διαγράμματος, ενώ οι διαφορετικές τιμές της σχετικής τραχύτητας, βρίσκονται στον δεξιό κατακόρυφο άξονα.
- Από την τιμή της σχετικής τραχύτητας που ισχύει στην συγκεκριμένη περίπτωση που εξετάζουμε, ακολουθούμε την αντίστοιχη καμπύλη από τα δεξιά του διαγράμματος, μέχρι να συναντήσουμε την κάθετη γραμμή που αντιστοιχεί στο αριθμό Re της ροής μας.
- Από το σημείο τομής της καμπύλης της σχετικής τραχύτητας με την κάθετη γραμμή του Re, προχωρούμε παράλληλα προς τον άξονα των x, προς τα αριστερά, μέχρις ότου τμήσουμε τον άξονα των y στα αριστερά του διαγράμματος.
- Εκεί διαβάζουμε την τιμή του f που αντιστοιχεί στα Re και e/D της ροής μας.

Όσον αφορά την σχετική τραχύτητα, είτε θα είναι γνωστή η ίδια, είτε προκύπτει από την απόλυτη τραχύτητα και την διάμετρο του αγωγού. Αν δεν είναι γνωστή η απόλυτη τραχύτητα του αγωγού, μπορούμε να βρούμε σε σχετικούς πίνακες τις τιμές της τραχύτητας που έχουν συνήθως οι αγωγοί, ανάλογα με το υλικό κατασκευής τους.

Όπως μπορεί να δει κανείς στο διάγραμμα, οι καμπύλες των σχετικών τραχυτήτων, είναι οριζόντιες για μεγάλα Re. Αυτό συμβαίνει γιατί όταν η ροή είναι έντονα τυρβώδης, η μόνη παράμετρος που επηρεάζει το f είναι η σχετική τραχύτητα. Δηλαδή, όταν η αδράνεια είναι πολύ έντονη σε σχέση με τις τριβές, ο συντελεστής απωλειών επηρεάζεται μόνο από την τραχύτητα. Επίσης, για μικρά Re, δηλαδή για στρωτή ροή, υπάρχει η σχέση f=64/Re, η οποία αντιπροσωπεύεται στο διάγραμμα από την ευθεία που φαίνεται στο επάνω αριστερά μέρος του.

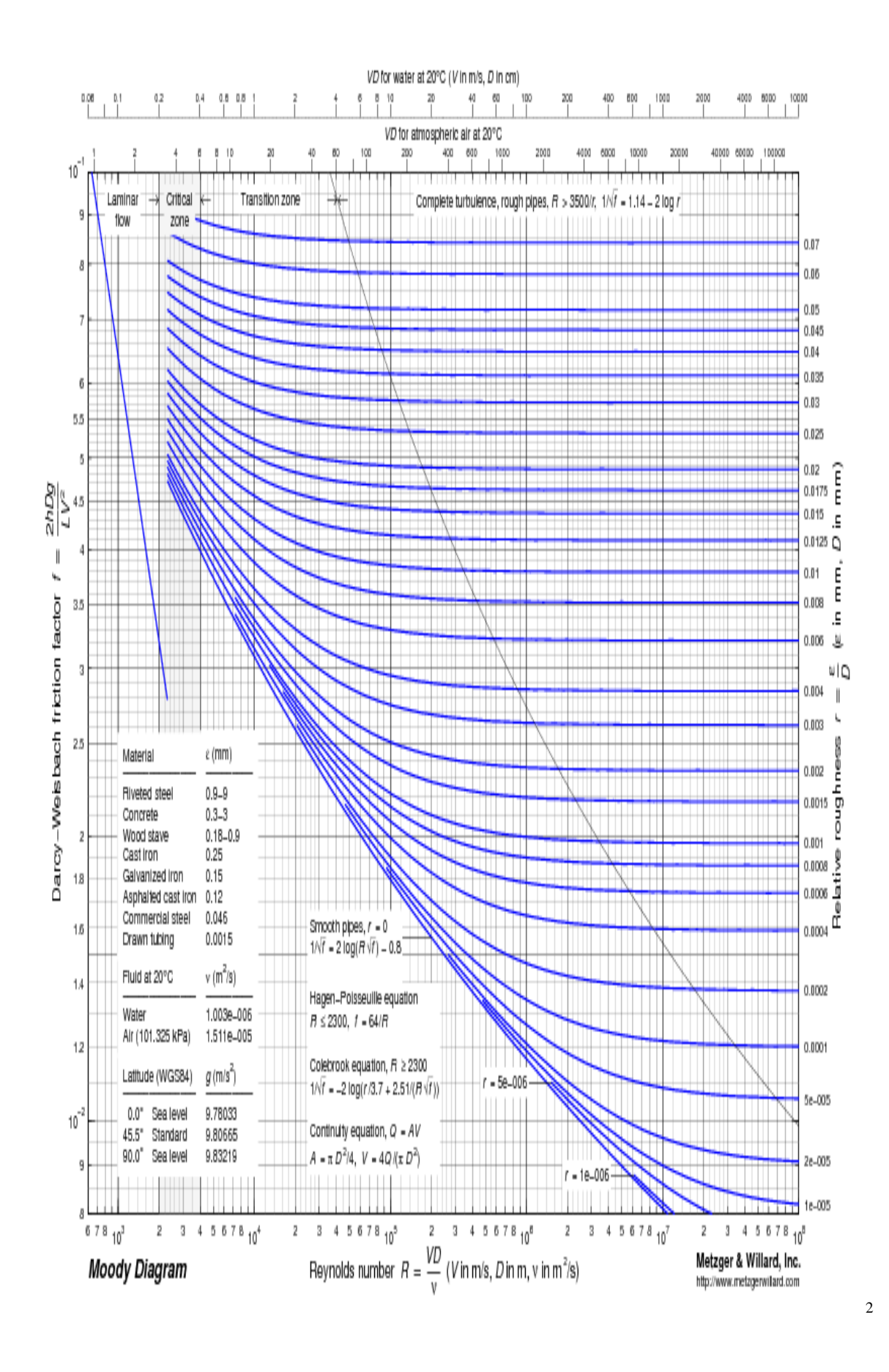

<sup>2</sup> www.metzgerwillard.com

## **Γραμμικές Απώλειες Ενέργειας σε αγωγό**

<span id="page-18-0"></span>Σύμφωνα με όσα προαναφέρθηκαν, οι γραμμικές απώλειες σε αγωγό μεταφοράς ρευστού, προσδιορίζονται από την εξίσωση των Darcy – Weisbach, σε μέτρα ενέργειας. Το μήκος (ύψος) αυτό των απωλειών, μπορεί να μετατραπεί σε πτώση πίεσης, σύμφωνα με τη σχέση Δp/γ=h, η οποία προαναφέρθηκε.

Όπως δείχνει και η σχέση Darcy – Weisbach, οι γραμμικές απώλειες είναι ανάλογες του μήκους του αγωγού, του τετραγώνου της μέσης ταχύτητας, και του συντελεστή f. Είναι δε αντιστρόφως ανάλογες της διαμέτρου του αγωγού.

$$
H_P + Z_1 - Z_2 + \frac{P_1 - P_2}{S} + \frac{V_1^2 - V_2^2}{2g} = h_f + h_m \quad \text{where:}
$$
  
\n
$$
h_m = K_m \frac{V^2}{2g} \qquad \text{Re} = \frac{VD}{V} \qquad Q = VA \qquad A = \frac{\pi}{4} D^2
$$
  
\nDarcy-Weisbach Equation  $h_f = f \frac{L}{D} \frac{V^2}{2g}$  where:  
\nIf laminar flow  $\left( \text{Re} < 4000 \text{ and any } \frac{e}{D} \right), \quad f = \frac{64}{\text{Re}}$   
\nIf turbulent flow  $\left( 4000 \le \text{Re} \le 10^8 \text{ and } 0 \le \frac{e}{D} < 0.05 \right)$ , then  
\nColebrook Equation:  $\frac{1}{\sqrt{f}} = -2.0 \log \left( \frac{e/D}{3.7} + \frac{2.51}{\text{Re} \sqrt{f}} \right)$ 

## **Τοπικές Απώλειες Ενέργειας σε αγωγό**

<span id="page-18-1"></span>Εκτός από τις γραμμικές απώλειες, σε ένα σύστημα μεταφοράς ρευστού, υπάρχουν και οι τοπικές απώλειες, στις οποίες είχαμε αναφερθεί σε προηγούμενη παράγραφο. Τοπικές απώλειες ενέργειας εμφανίζονται όπου υπάρχουν οποιουδήποτε είδους εμπόδια στη ροή, όπως καμπύλα τμήματα, στροφές, στενώσεις, βαλβίδες, πλατύνσεις, διαφράγματα, είσοδοι και έξοδοι από και σε δεξαμενή κλπ.

Οι τοπικές απώλειες δίνονται από τον γενικό τύπο: **Δh=K\*U 2 /2g** όπου <u>U είναι η μέση ταχύτητα</u>, και Κ ένας συντελεστής διαφορετικός για κάθε περίπτωση εμποδίου στη ροή. Ο συντελεστής αυτός είναι αδιάστατος, και οι απώλειες που υπολογίζονται από τον τύπο είναι σε μέτρα απώλειας ενέργειας, όπως και στην περίπτωση των γραμμικών απωλειών.

#### Χαρακτηριστικά προβλήματα στους αγωγούς υπό πίεση

<span id="page-18-2"></span>Τα χαρακτηριστικά προβλήματα που αντιμετωπίζουμε στους αγωγούς υπό πίεση είναι τρία, ανάλογα με τα δεδομένα και τα ζητούμενα. Το πρώτο αφορά στον προσδιορισμό των γραμμικών απωλειών σε σωλήνες, το δεύτερο στον προσδιορισμό της παροχής από τα

γεωμετρικά χαρακτηριστικά και το ύψος των απωλειών και το τρίτο στον προσδιορισμό της διαμέτρου του αγωγού.

Τα συστήματα σωλήνων κατατάσσονται σε δύο απλές κατηγορίες:

- 1. Απλά συστήματα ονομάζονται αυτά που διαθέτουν ένα σημείο υδροληψίας και ένα σημείο υδροδότησης. Σ' αυτά παρουσιάζεται μια και μοναδική διαδρομή νερού.
- 2. Σύνθετα συστήματα ονομάζονται αυτά στα οποία υπάρχουν περισσότερα του ενός συστήματα υδροδότησης και υδροληψίας. Κάθε σύστημα αποτελείται από τους αγωγούς του που είναι τμήματα ενιαίας διαμέτρου, κατά μήκος των οποίων η παροχή παραμένει σταθερή και τους κόμβους του συστήματος, που είναι τα σημεία στα οποία τα γεωμετρικά χαρακτηριστικά (διάμετρος και τραχύτητα ή υλικό κατασκευής) ή και η παροχή μεταβάλλονται.

## Συστήματα αγωγών και δεξαμενών

<span id="page-19-0"></span>Σε πολλές πρακτικές εφαρμογές, εμφανίζονται προβλήματα συστημάτων αγωγών συνδεδεμένων μεταξύ τους είτε σε σειρά, είτε εν παραλλήλω, καθώς και προβλήματα που περιλαμβάνουν συστήματα δεξαμενών. Η μέθοδος επίλυσης συνίσταται γενικά στο να καταστρωθεί ένας αριθμός εξισώσεων ίσος με αυτόν των αγνώστων.

## **Σωλήνες σε σειρά**

<span id="page-19-1"></span>Όταν δύο ή περισσότεροι αγωγοί διαφόρων διαμέτρων και ταχυτήτων συνδεθούν σε σειρά, άγνωστη συνήθως είναι η παροχή, ή το ύψος των απωλειών. Σε αυτήν την περίπτωση εφαρμόζονται η εξίσωση της ενέργειας διαμορφωμένη ανάλογα με τα δεδομένα του προβλήματος, και η εξίσωση της συνέχειας.

## $Q_1 = Q_2 = Q_3 = \ldots = Q_n$

Η εξίσωση της ενέργειας εφαρμόζεται μεταξύ των σημείων στα οποία υπάρχει κάποιο ή κάποια γνωστά μεγέθη. Για παράδειγμα, στην περίπτωση, όπου η ροή μεταξύ δύο δεξαμενών Α και Β συμβαίνει μέσω ενός συστήματος δύο αγωγών συνδεδεμένων σε σειρά, η εξίσωση αυτή μπορεί να εφαρμοστεί ανάμεσα στις ελεύθερες επιφάνειες των δεξαμενών αυτών, όπου η ταχύτητα και η πίεση είναι μηδενικές. Έτσι, η εξίσωση αυτή καταλήγει πρακτικά στο ότι το σύνολο των απωλειών, τοπικών και γραμμικών στο σύστημα των αγωγών, είναι ίσο με την υψομετρική διαφορά μεταξύ των ελεύθερων επιφανειών των δεξαμενών.

Η εφαρμογή της εξίσωσης της συνέχειας στην ίδια περίπτωση, σημαίνει πρακτικά ότι η παροχή στους αγωγούς 1 και 2 θα είναι ίση, οπότε μπορεί να προσδιοριστεί η ταχύτητα σε έναν από αυτούς τους αγωγούς αν είναι γνωστή μόνο στον άλλο.

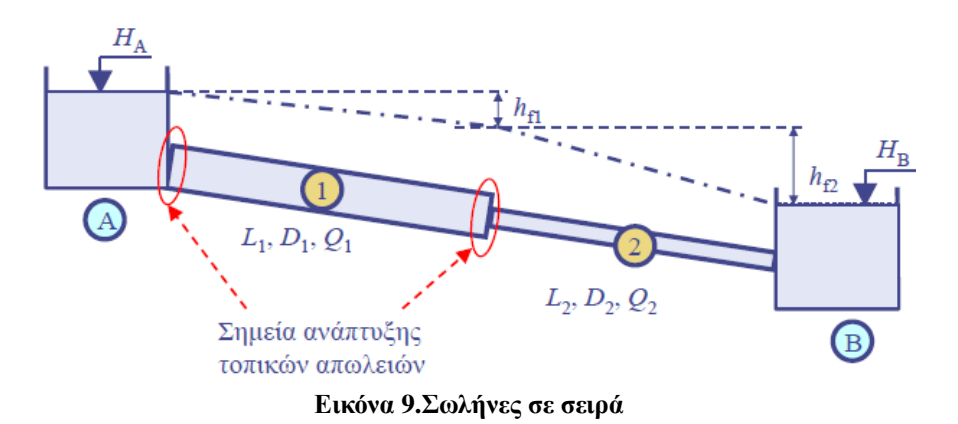

## **Σωλήνες εν παραλλήλω**

<span id="page-20-0"></span>Υπάρχουν μία είσοδος και μία έξοδος κοινή για τους αγωγούς που είναι συνδεδεμένοι εν παραλλήλω. Το άθροισμα των παροχών όλων των αγωγών πρέπει να είναι ίσο με την παροχή εισόδου και εξόδου.

$$
Q_{\epsilon\iota\varsigma} \!\!=\!\! Q_1 \!\!+\!\! Q_2 \!\!+\!\! \ldots \!\!+\!\! Q_n \!\!=\!\! Q_{\epsilon\xi}
$$

Δηλαδή, η συνολική ενέργεια στα σημεία εισόδου και εξόδου είναι οι ίδιες, είτε ακολουθηθεί η μία διαδρομή είτε ή άλλη. Αυτό σημαίνει ότι οι συνολικές απώλειες ενέργειας για τις δύο διαδρομές είναι ίσες μεταξύ τους.

Οι συνολικές απώλειες ενέργειας από το σημείο εισόδου, δηλαδή το σημείο που διαχωρίζονται οι δύο σωλήνες, μέχρι το σημείο εξόδου, δηλαδή εκείνο που ξανασυναντιούνται, είναι ίσες, και από τον ευθύγραμμο σωλήνα μεγάλης σχετικά διατομής, και από τον σωλήνα μικρής διατομής.

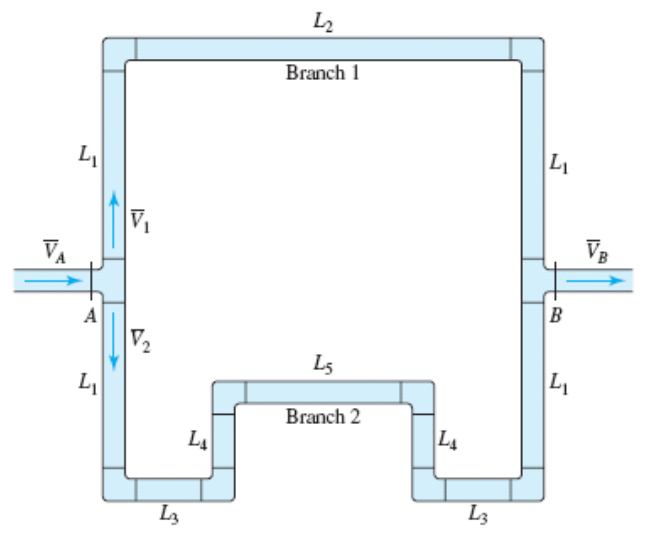

**Εικόνα 10.Σωλήνες παράλληλοι**

#### Συστήματα δεξαμενών

<span id="page-21-0"></span>Στο υποθετικό σύστημα δεξαμενών , υπάρχουν οι δεξαμενές Α, Β και Γ, οι οποίες είναι συνδεδεμένες μεταξύ τους μέσω των αγωγών 1, 2 και 3.

Στην περίπτωση αυτή, ισχύει η εξίσωση της συνέχειας Q3=Q1+Q2. Επίσης, από την αρχή διατήρησης της ενέργειας προκύπτει το ακόλουθο σύστημα εξισώσεων:

hf1=hA-hΔ, hf2=hΒ-hΑ , hf2=hΔ-hΓ

όπου hfi είναι οι απώλειες στον αγωγό i. Το ενεργειακό ύψος HΔ του κόμβου συμβολής δεν είναι γνωστό, ενώ η φορά της παροχής στη διαδρομή Α-Δ δεν είναι εκ των προτέρων καθορισμένη.

Δηλαδή σε περίπτωση που το HΔ αποδειχθεί μεγαλύτερο από το HA, η ροή θα γίνει κατά την έννοια Δ-Α. Επομένως, ανάλογα με τα δεδομένα του προβλήματος, δηλαδή τα υψόμετρα των ελεύθερων επιφανειών και τις διαμέτρους και μήκη των αγωγών, θα προκύψουν οι παροχές σε κάθε αγωγό.

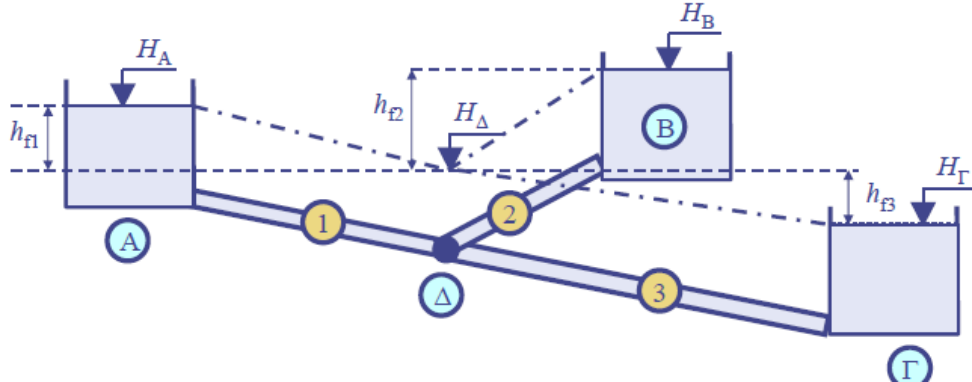

**Εικόνα 11.Σύστημα δεξαμενών**

#### Σκελετοποίηση του Δικτύου

<span id="page-22-0"></span>Ένα δίκτυο διανομής νερού μπορεί να αποτελείται από εκατοντάδες σωλήνες, ποικίλες σε διάμετρο από λιγότερο 50 mm έως περισσότερο από 1.000 mm. Εξετάζοντας όλους αυτούς τους σωλήνες στο πλαίσιο της προετοιμασίας του μοντέλου, θα κάνει το μοντέλο πολύ μεγάλο για την αντιμετώπιση της. Στην πράξη, ως εκ τούτου, οι σωλήνες μικρότερες από 100 mm ή ενίοτε ακόμη και 150 χιλιοστών είτε αγνοούνται (Fair et al. 1971) ή και ομαδοποιούνται και αντικαθίστανται από ισοδύναμα σωλήνων (Jeppson 1982 - Walski 1983a), έτσι ώστε το προκύπτον μοντέλο να είναι διαχειρίσιμο. Αυτή η διαδικασία ονομάζεται σκελετοποίηση του δικτύου. Εάν πάρα πολλοί σωλήνες απομακρύνονται κατά τη διάρκεια της σκελετοποίησης το μοντέλο μπορεί κακώς να εκπροσωπήσει το δίκτυο διανομής.

Για να μελετηθεί η επίδραση της σκελετοποίησης στην ακρίβεια του δικτύου για τα αποτελέσματα της ανάλυσης ,οι Eggener και Polkowski (1976) μελέτησαν ένα τμήμα του δικτύου διανομής της Menamonie, Ουισκόνσιν, εξυπηρετώντας ένα συνολικό πληθυσμό 11275 κατοίκων. Από τις δοκιμές της ροής που πραγματοποιήθηκαν παρατήρησαν ότι με μία πίεση 137,8 kPa, η διαθέσιμη ροή στον κόμβο στο πραγματικό μοντέλο ήταν 5660 L / min σε σύγκριση με 5.280 L / min στο σκελετοποιημένο δίκτυο .Παρατηρήθηκε επίσης ότι η ακρίβεια του σκελετοποιημένου δικτύου αυξήθηκε όταν όλοι οι σωλήνες μικρής διαμέτρου στην περιοχή της πηγής και του μεγάλου συμπυκνωμένου κόμβου περιελήφθησαν στο σκελετοποιημενο δίκτυο.

Γενικά, ως εκ τούτου, η πρακτική της παράλειψης σωλήνων μικρής διαμέτρου είναι ικανοποιητική ,ειδικά όταν αυτοί οι αγωγοί είναι κάθετοι προς την συνήθη κατεύθυνση της ροής ή είναι κοντά σε αγωγούς μεγάλης διαμέτρου. Από την άλλη πλευρά, οι σωλήνες μικρής διαμέτρου που βρίσκονται κοντά στην πηγή των μεγάλων χρηστών νερού ή κοντά σε σωλήνες μεγάλης διαμέτρου θα πρέπει να θεωρούνται ισοδύναμες .Ο Jeppson (1982) δίνει λύσεις για ισοδύναμους σωλήνες για να αντικαταστήσει ένα σετ σωλήνων. Επίσης, συνιστά να τοποθετούν τις επιπτώσεις του μήκους, της διαμέτρου, και το συντελεστή απωλειών σε σταθερή αντίσταση σωλήνα. Ωστόσο, όπως πολλά προγράμματα ανάλυσης του δικτύου απαιτούν την άμεση συμβολή του μήκους, της διαμέτρου ,και του συντελεστή των σωλήνων, είναι προτιμότερο να χρησιμοποιείται το μήκος και η διάμετρος του μεγαλύτερου σωλήνα και στην αλλαγή του συντελεστή απωλειών να λαμβάνονται υπόψη και οι άλλοι σωλήνες .Ο Walski (1983a) παρέχει τύπους και νομογράμματα για το σκοπό αυτό .Για να αποκτήσετε ρεαλιστικά αποτελέσματα, ο χρήστης του μοντέλου πρέπει επίσης να διασφαλίσει ότι η βαλβίδα θέσης (βαλβίδες πλήρως ανοιχτές ή πλήρως κλειστές) και οι ρυθμίσεις των βαλβίδων μείωσης της πίεσης να εκπροσωπούνται σωστά στο μοντέλο (Eggener και Polkowski 1976- 1977).

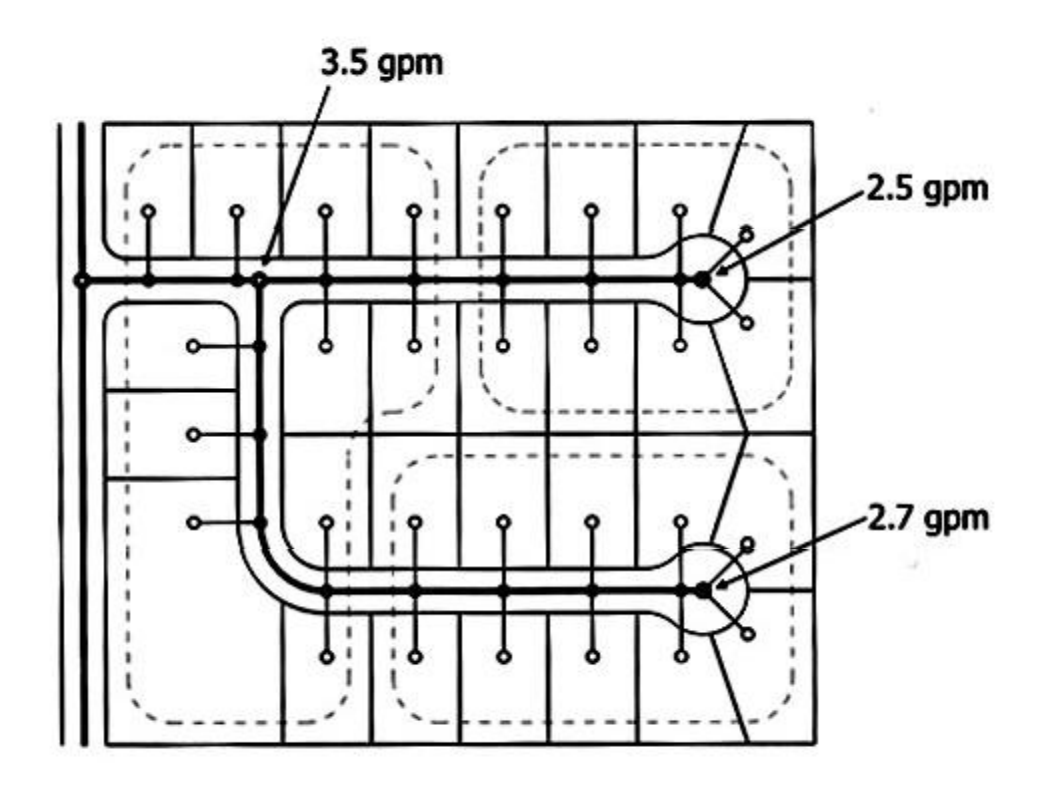

**Εικόνα 12.Σκελετοποιημένο δίκτυο**

### Διαθέσιμες τεχνικές βαθμονόμησης

<span id="page-23-0"></span>Αρκετές τεχνικές βαθμονόμησης έχουν αναπτυχθεί πρόσφατα. Αυτές οι τεχνικές , εξετάζονται συνοπτικά ,και μπορούν να ταξινομηθούν σε δύο κατηγορίες :

- 1. Τεχνικές στην οποία ρυθμίζονται μόνο οι απώλειες στο σωλήνα
- 2. Τεχνικές με τις οποίες οι δύο παράμετροι ρυθμίζονται, δηλαδή , ο συντελεστές απωλειών του σωλήνα και οι κομβικές απαιτήσεις.

# <span id="page-24-0"></span>**Κεφάλαιο 2 Το βιογραφικό του Hardy Cross**

Ο **Hardy Cross** ( 1885 , Nansemond County , Virginia - 1959 ) ήταν ένας Αμερικανός πολιτικός μηχανικός και ο κύριος του έργου της μεθόδου διανομής της στιγμής για δομική ανάλυση των υπερστατικών φορέων .Η μέθοδος ήταν σε γενική χρήση από το **1935 μέχρι το 1960** , όταν σταδιακά αντικαταστάθηκε από άλλες μεθόδους .

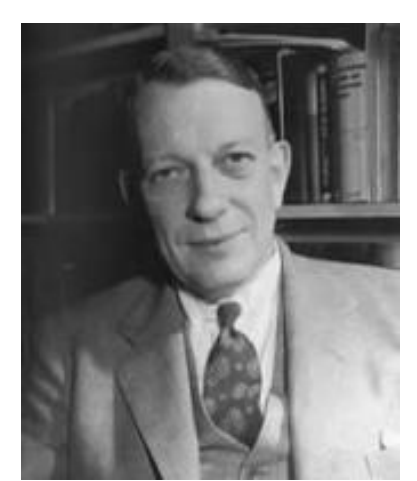

**Εικόνα 13.O Hardy Cross**

Ο Hardy Cross γεννήθηκε στη Βιρτζίνια από πατέρα καλλιεργητή τον Thomas Hardy Cross και τη σύζυγό του Eleanor Elizabeth Wright. Είχε ένα μεγαλύτερο αδελφό , τον Tom Peete Cross , ο οποίος θα γινόταν αργότερα ένας μελετητής κέλτικων σπουδών(Celtic Studies Scholar) . Σπούδασε στην Ακαδημία του Norfolk . Έλαβε πτυχίο Πολιτικού Μηχανικού από το Τεχνολογικό Ινστιτούτο της Μασαχουσέτης το 1908 , και στη συνέχεια εντάχθηκε στο τμήμα της γέφυρας του Μιζούρι Pacific Railroad στο Σαιντ Λούις , όπου παρέμεινε για ένα χρόνο , μετά την οποία επέστρεψε στην Ακαδημία Norfolk το 1909. Μετά από ένα χρόνο των μεταπτυχιακών σπουδών στο Χάρβαρντ του απονεμήθηκε το πτυχίο MCE το 1911. Ο Hardy Cross ανέπτυξε τη μέθοδο κατανομής της στιγμής , ενώ εργαζόταν στο Πανεπιστήμιο του Χάρβαρντ .

Ο Hardy Cross έγινε επίκουρος καθηγητής Πολιτικών Μηχανικών στο Πανεπιστήμιο Brown, όπου δίδαξε για επτά χρόνια. Μετά από μια σύντομη επιστροφή στη γενική πρακτική της μηχανικής, δέχτηκε μια θέση ως καθηγητής της δομικής μηχανικής στο Πανεπιστήμιο του Illinois at Urbana-Champaign, το 1921. Στο πανεπιστήμιο του Ιλινόις ο Hardy Cross ανέπτυξε τη μέθοδο κατανομής της στιγμής. Έφυγε από το Illinois το 1937 για να αναλάβει την προεδρία του Τμήματος Πολιτικών Μηχανικών στο Πανεπιστήμιο του Yale, θέση από την οποία αφυπηρέτησε το 1953.

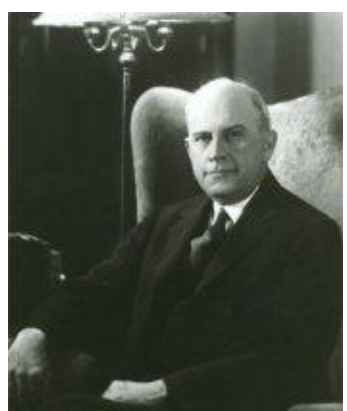

**Εικόνα 14.O Hardy Cross**

Η ακριβής δομική ανάλυση των υπερστατικών δοκών και πλαισίων θα μπορούσε να πραγματοποιηθεί με το χέρι χρησιμοποιώντας τη μέθοδο κατανομής της στιγμής. Στη μέθοδο αυτή, οι σταθερές τελικές στιγμές στα πλαισιωμένα μέλη σταδιακά διανέμονται σε γειτονικά μέλη σε έναν αριθμό βημάτων, έτσι ώστε το σύστημα φθάνει τελικά σε φυσική διαμόρφωση ισορροπίας του. Ωστόσο, η μέθοδος ήταν ακόμα μια προσέγγιση, αλλά θα μπορούσε να λυθεί να είναι πολύ κοντά στη πραγματική λύση.

Η μέθοδος Hardy Cross είναι ουσιαστικά το επαναληπτικό σύστημα Jacobi που εφαρμόζεται στη διαμόρφωση μετατόπισης της δομικής ανάλυσης.

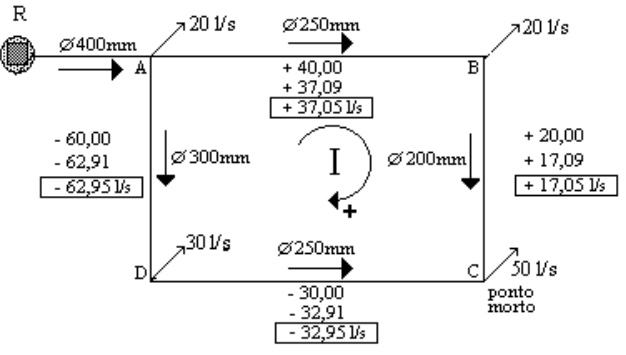

**Εικόνα 15.Παράδειγμα δικτύου 1**

Σήμερα η μέθοδος "διανομής στιγμής" πλέον δεν χρησιμοποιείται ευρέως επειδή οι υπολογιστές έχουν αλλάξει τον τρόπο που οι μηχανικοί αξιολογούν τις δομές και τις διανομές της στιγμής και προγράμματα σπανίως δημιουργούνται σήμερα. Το λογισμικό ανάλυσης κατασκευών σήμερα βασίζεται στη μέθοδο ευελιξίας, άμεση μέθοδος δυσκαμψίας ή μεθόδους πεπερασμένων στοιχείων (FEM).

Μια άλλη μέθοδος Hardy Cross είναι επίσης γνωστή για την μοντελοποίηση των ροών σε πολύπλοκα δίκτυα ύδρευσης. Μέχρι τις τελευταίες δεκαετίες, ήταν η πιο κοινή μέθοδος για την επίλυση τέτοιων προβλημάτων.

Έλαβε πολυάριθμες τιμητικές διακρίσεις. Μεταξύ αυτών ήταν το τιμητικό πτυχίο Master of Arts από το Πανεπιστήμιο Yale, το μετάλλιο Lamme της Αμερικανικής Εταιρείας για την τεχνική εκπαίδευση (1944), το μετάλλιο Wason του Ευδόκιμου ,τη Βίβλο του Αμερικανικού Ινστιτούτου Σκυροδέματος (1935) και το Χρυσό Μετάλλιο του Ιδρύματος για Μηχανικούς της Μεγάλης Βρετανίας (1959).

Η μέθοδος Hardy Cross είναι <u>μια επαναληπτική μέθοδος για τον προσδιορισμό της</u> ροής σε συστήματα δικτύου σωληνώσεων όταν είναι γνωστό ότι οι εισροές και εκροές, αλλά η ροή στο εσωτερικό του δικτύου είναι άγνωστη. Η μέθοδος εκδόθηκε για πρώτη φορά το **Νοέμβριο του 1936** από τον συνονόματό του, Hardy Cross , καθηγητή δομικής μηχανικής στο Πανεπιστήμιο του Illinois στο Urbana-Champaign. Η μέθοδος Hardy Cross είναι μια προσαρμογή της μεθόδου διανομής της στιγμής, η οποία αναπτύχθηκε επίσης από τον Hardy Cross ως έναν τρόπο για να καθοριστούν οι στιγμές σε απροσδιόριστες δομές.

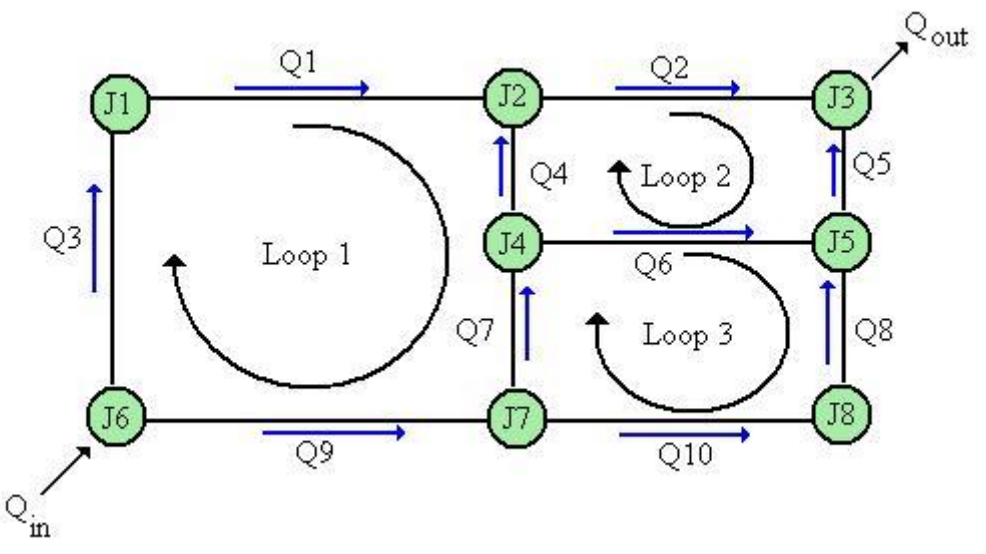

**Εικόνα 16.Παράδειγμα δικτύου 2**

Η εισαγωγή της μεθόδου Hardy Cross για την ανάλυση των δικτύων ροής σε σωλήνα ήταν επανάσταση στο σχεδιασμό της ύδρευσης. Πριν την εισαγωγή της μεθόδου του ,η επίλυση πολύπλοκων συστημάτων σωλήνων για τη διανομή ήταν εξαιρετικά δύσκολη λόγω της μη γραμμικής σχέσης μεταξύ της απώλειας του φορτίου και της ροής. Η μέθοδος έγινε αργότερα ξεπερασμένη από τον υπολογιστή. Για την επίλυση των αλγορίθμων χρησιμοποιείται η μέθοδος Newton-Raphson ή άλλες μεθόδους επίλυσης που εμποδίζουν την επίλυση μη γραμμικών συστημάτων εξισώσεων με το χέρι.

Το 1930 ,ο Hardy Cross δημοσίευσε ένα έγγραφο που ονομάζεται «Ανάλυση των συνεχών πλαισίων διανέμοντας στιγμές ("Analysis of Continuous Frames by Distributing Fixed-End Moments ")» στην οποία περιγράφεται η μέθοδος διανομής της στιγμής , η οποία θα αλλάξει τον τρόπο που οι μηχανικοί πραγματοποιούν δομική ανάλυση . Η μέθοδος διανομής της στιγμής χρησιμοποιήθηκε για τον προσδιορισμό των κατανομών της στιγμής σε συγκεκριμένες δομές και επέτρεψε στους μηχανικούς να σχεδιάσουν με ασφάλεια κατασκευές από σκυρόδεμα από το 1930 έως το 1960. **Τον Νοέμβριο του 1936, ο Hardy Cross εφάρμοσε την ίδια γεωμετρική μέθοδο για την επίλυση των προβλημάτων διανομής της ροής του δικτύου σωληνώσεων , και δημοσίευσε ένα έγγραφο που ονομάζεται «Ανάλυση της ροής σε δίκτυα αγωγών ή αγωγών. » ("Analysis of flow in networks of conduits or conductors.").**

# <span id="page-28-0"></span>**Κεφάλαιο 3 Η μέθοδος Hardy Cross**

Η μέθοδος Hardy Cross είναι μια εφαρμογή της συνέχειας της ροής που πιθανόν να λύσει επαναληπτικά τις ροές σε ένα δίκτυο σωληνώσεων . Στην περίπτωση της ροής του σωλήνα , η διατήρηση της ροής σημαίνει ότι η ροή είναι ίση με τη ροή έξω σε κάθε διασταύρωση στο σωλήνα . Διατήρηση των δυνατοτήτων που σημαίνει ότι η συνολική απώλεια κατεύθυνσης της ροής κατά μήκος οποιουδήποτε βρόχου του συστήματος είναι μηδέν ( υποθέτοντας ότι η απώλεια ροής καταλογίζεται στη ροή είναι στην πραγματικότητα ένα κέρδος του φορτίου ) .

Ο Hardy Cross ανέπτυξε δύο μεθόδους για την επίλυση των δικτύων ροής. Κάθε μέθοδος ξεκινά με τη διατήρηση είτε της συνέχειας της ροής ή τις δυνατότητες, και στη συνέχεια να λύνει επαναληπτικά για την άλλη .

Η μέθοδος Hardy Cross υποθέτει ότι η ροή πηγαίνει μέσα και έξω από το σύστημα και είναι γνωστό το μήκος του σωλήνα , η διάμετρος ,η τραχύτητα και άλλα βασικά χαρακτηριστικά ή μπορούν να υποτεθούν . Η μέθοδος υποθέτει επίσης ότι η σχέση μεταξύ της παροχής και οι απώλειες είναι γνωστά, αλλά η μέθοδος δεν απαιτεί καμία ιδιαίτερη σχέση που πρέπει να χρησιμοποιούνται .

Στην περίπτωση της ροής του νερού μέσω των σωλήνων , ένας αριθμός μεθόδων έχουν αναπτυχθεί για να προσδιοριστεί η σχέση μεταξύ της απώλειας και της ροής . Η μέθοδος Hardy Cross επιτρέπει οποιαδήποτε από αυτές τις σχέσεις να χρησιμοποιούνται .

Η γενική σχέση μεταξύ της απώλειας του φορτίου(head loss) και τη ροής είναι :

$$
h_f = k \cdot Q^n
$$

όπου k είναι η απώλεια ανά μονάδα ροής και n είναι ο εκθέτης της ροής . Στις περισσότερες περιπτώσεις στο σχεδιασμό οι αξίες που συνθέτουν όπως το μήκος του σωλήνα , η διάμετρος , και η τραχύτητα , λαμβάνονται ως γνωστά ή θεωρούνται και η τιμή του k μπορεί να προσδιοριστεί για κάθε σωλήνα στο δίκτυο . Οι τιμές που συνθέτουν το K και τη τιμή του n αλλάζουν ανάλογα με τη σχέση που χρησιμοποιείται για τον προσδιορισμό της απώλειας της κεφαλής . Ωστόσο, όλες οι σχέσεις είναι συμβατές με τη μέθοδο Hardy Cross .

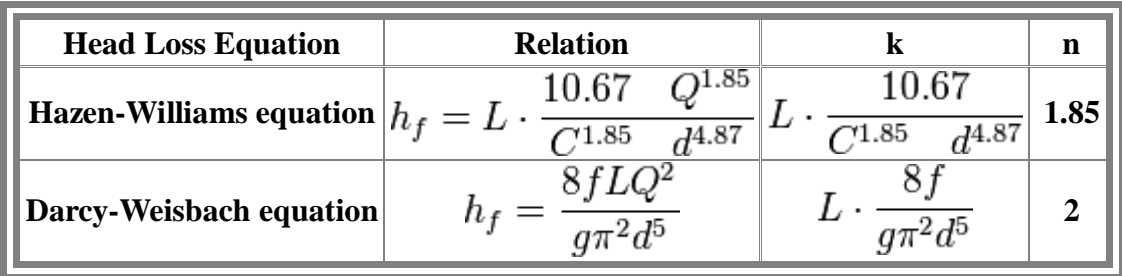

Η παρακάτω απόδειξη λαμβάνεται από την δημοσίευση του Hardy Cross , «Ανάλυση της ροής σε δίκτυα αγωγών »( "Analysis of flow in networks of conduits or conductors.") και μπορεί να ελεγχθεί από το εθνικό πρόγραμμα Technology Enhanced Learning Water and Wastewater Engineering και τις Βασικές Αρχές Υδραυλικών Μηχανικών Συστημάτων("Fundamentals of Hydraulic Engineering Systems by Robert J. Houghtalen ") από τον Robert J. Houghtalen .

Εάν η αρχική εικασία παροχών σε κάθε σωλήνα είναι σωστή, η αλλαγή του βρόχου στο σύστημα,  $\Box T\Box Q$  – θα είναι ίση με το μηδέν. Ωστόσο, εάν η αρχική εικασία δεν είναι σωστή, τότε η αλλαγή στις απώλειες θα είναι μη - μηδενική και μια αλλαγή στη ροή , $\Delta Q$ θα πρέπει να εφαρμοστεί . Η νέα παροχή ,  $Q = Q_0 + \Delta Q$  είναι το άθροισμα του ποσοστού παλιάς παροχής και κάποιες αλλαγές στην παροχή έτσι ώστε η αλλαγή στο βρόχο είναι μηδέν . Το άθροισμα της μεταβολής πάνω από το βρόχο τότε θα είναι  $\sum r(Q_0 + \Delta Q)^n = 0$ 

Η τιμή του  $\sum r(Q_0 + \Delta Q)^n$  μπορεί να προσεγγιστεί χρησιμοποιώντας την επέκταση Taylor.

$$
\Sigma r (Q_0 + \Delta Q)^n = \Sigma r (Q_0^n + n Q_0^{n-1} \Delta Q + ...) = 0
$$

Για μια μικρή  $\Delta Q$  σε σύγκριση  $Q$ 0 οι πρόσθετοι όροι εξαφανίζονται , αφήνοντας  $\Sigma r(Q_0^n+nQ_0^{n-1}\Delta Q)=0$ 

Και λύνοντας για

$$
\Sigma r Q_0^n = -\Sigma n r Q_0^{n-1} \Delta Q
$$

$$
\Delta Q = -\frac{\Sigma r Q_0^n}{\Sigma n r Q_0^{n-1}}
$$

Η αλλαγή στη ροή που θα εξισορροπήσει πάνω από το βρόχο προσεγγίζεται από<br>  $\sum_{T} O_{\alpha}^{n}$ 

$$
\Delta Q = -\frac{2R}{\Sigma n r Q_0^{n-1}}.
$$

Ωστόσο, αυτό είναι μόνο μια προσέγγιση , λόγω των όρων που αγνοήθηκαν από την επέκταση Taylor . Η αλλαγή στο βρόχο μπορεί να μην είναι μηδέν, αλλά θα είναι μικρότερη από την αρχική εικασία . Πολλαπλές επαναλήψεις της εξεύρεσης ενός νέου  $\Delta Q$  θα προσεγγίζει την σωστή λύση.

# **Βήματα μεθόδου Hardy Cross**

<span id="page-31-0"></span>Η μέθοδος έχει ως εξής:

- 1. Μαντέψτε τις ροές σε κάθε σωλήνα, αφού βεβαιωθείτε ότι η συνολική ροή μέσα είναι ίση με τη συνολική έξω ροή σε κάθε διασταύρωση. (Η εικασία δεν πρέπει να είναι καλή, αλλά μια καλή εικασία θα μειώσει το χρόνο που χρειάζεται για να βρούμε τη λύση.).
- 2. Καθορίστε κάθε κλειστό βρόχο στο σύστημα.
- 3. Για κάθε βρόχο, ο προσδιορισμός των απωλειών γίνεται προς τα δεξιά και οι ζημίες προς τα αριστερά .Απώλειες φορτίου σε κάθε σωλήνα υπολογίζονται σύμφωνα με  $h_f = rQ^n$  . Δεξιόστροφες απώλειες του φορτίου είναι από τις ροές προς την κατεύθυνση των δεικτών του ρολογιού και το ίδιο και για αριστερόστροφα.
- 4. Προσδιορίστε τη συνολική ζημία στο βρόχο,  $\Sigma r Q^n\,$ , αφαιρώντας τις αριστερόστροφες απώλειες ,από τις απώλειες των δεικτών του ρολογιού .
- 5. Για κάθε βρόχο, βρείτε  $\Sigma n r Q^{n-1}$  χωρίς αναφορά στην κατεύθυνση (όλες οι τιμές θα πρέπει να είναι θετικές).  $\sum_{r}$   $\bigcap$   $n$

$$
6. \quad H \text{ αλλαγή στη ροή είναι ίση με το} \frac{\angle T Q}{\sum n r Q^{n-1}}.
$$

- 7. Εάν η αλλαγή στη ροή είναι θετική, αυτό ισχύει για όλες τις σωληνώσεις του βρόχου στην κατεύθυνση προς τα αριστερά. Εάν η αλλαγή στη ροή είναι αρνητική, εφαρμόζεται σε όλες τις σωληνώσεις του βρόχου προς την κατεύθυνση των δεικτών του ρολογιού.
- 8. Συνεχίστε από το βήμα 3 έως ότου η μεταβολή της ροής είναι μέσα σε ένα ικανοποιητικό εύρος.

# <span id="page-32-0"></span>**Κεφάλαιο 4 Παραδείγματα εφαρμογής της μεθόδου Hardy Cross**

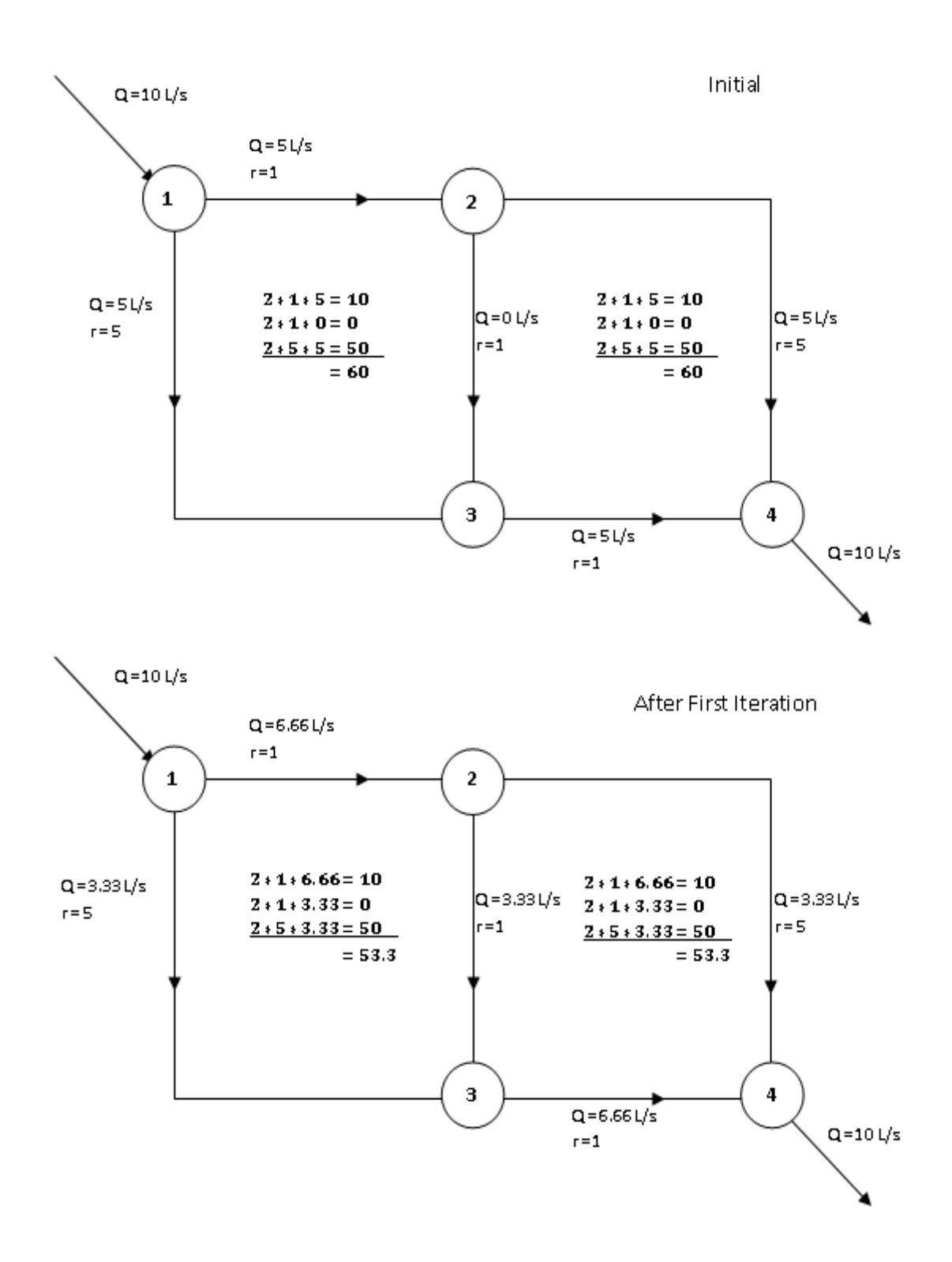

Η μέθοδος Hardy Cross μπορεί να χρησιμοποιηθεί για τον υπολογισμό της κατανομής της ροής σε ένα δίκτυο σωλήνων. Ας εξετάσουμε το παράδειγμα ενός απλού δικτύου ροής σε σωλήνα . Για αυτό το παράδειγμα, η μέσα και η έξω ροη θα είναι 10 λίτρα ανά δευτερόλεπτο. Θα θεωρήσουμε n ίσο με 2 , και την απώλεια r και η αρχική εικασία ροής για κάθε σωλήνα ως εξής :

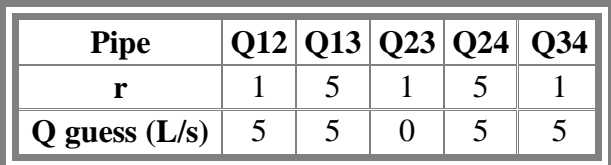

Έχουμε λύσει το δίκτυο με τη μέθοδο της εξισορρόπησης ακολουθώντας τα βήματα που περιγράφονται στη μέθοδο .

1. Οι αρχικές εικασίες ρυθμίζονται έτσι ώστε η συνέχεια της ροής να διατηρείται σε κάθε κόμβο του δικτύου.

2. Οι βρόχοι του συστήματος προσδιορίζονται ως βρόχος 1-2-3 και 2-3-4 .

3. Οι απώλειες πίεσης σε κάθε σωλήνα έχουν καθοριστεί.

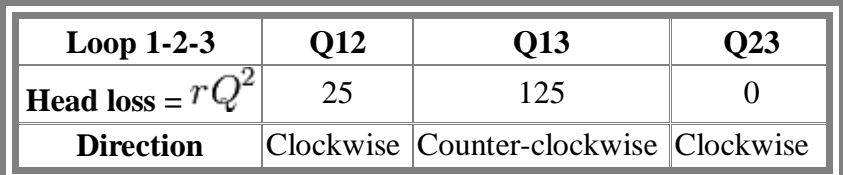

Για βρόχο 1-2-3 , το άθροισμα των απωλειών προς τα δεξιά είναι 25 και το άθροισμα των απωλειών προς τα αριστερά είναι 125.

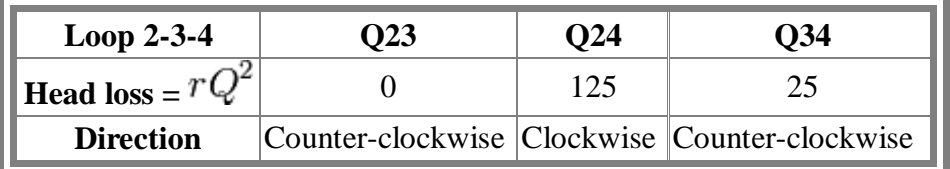

Για βρόχο 2-3-4 , το άθροισμα των απωλειών προς τα δεξιά είναι 125 και το άθροισμα των απωλειών προς τα αριστερά είναι 25 .

4. Η συνολική απώλεια δεξιόστροφα στο βρόχο 1-2-3 είναι 25-125 = -100 . Η συνολική απώλεια δεξιόστροφα στο βρόχο 2-3-4 είναι 125 - 25 = 100 .

5. Η τιμή του  $\sum nrQ^{n-1}$  προσδιορίζεται για κάθε βρόχο. Έχει βρεθεί να είναι 60 στους δύο βρόχους (λόγω συμμετρίας) , όπως φαίνεται στην εικόνα.

6. Η αλλαγή στη ροή βρέθηκε για κάθε βρόχο χρησιμοποιώντας την εξίσωση  $\frac{\Sigma r Q^n}{\Sigma n r Q^{n-1}}$ Για βρόχο 1-2-3 , η αλλαγή στη ροή είναι ίση με -100 / 60 = -1,66 και για το βρόχο 2-3-4 η αλλαγή στη ροή είναι ίση με 100/60 = 1,66 .

7. Η μεταβολή της ροής εφαρμόζεται κατά μήκος των βρόχων. Για βρόχο 1-2-3 , η μεταβολή στη ροή είναι αρνητική έτσι η απόλυτη τιμή του εφαρμόζεται στην δεξιόστροφη κατεύθυνση. Για βρόχο 2-3-4 , η αλλαγή στη ροή είναι θετική τόσο η απόλυτη τιμή του εφαρμόζεται στην κατεύθυνση προς τα αριστερά . Για σωλήνα 2-4, η οποία είναι σε δύο βρόχους , οι αλλαγές στη ροή είναι αθροιστικές .

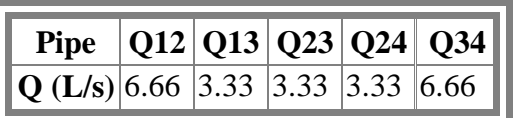

Η διαδικασία τότε επαναλαμβάνεται από το βήμα 3 έως ότου η μεταβολή της ροής γίνεται αρκετά μικρή ή πηγαίνει στο μηδέν .

8. Η συνολική απώλεια στο Loop 1-2-3 είναι

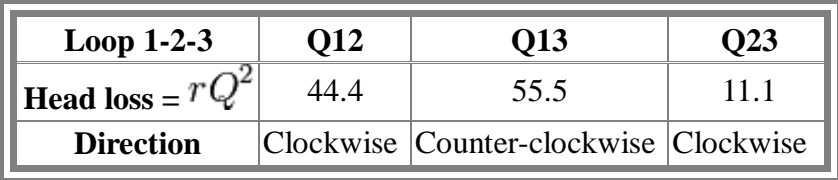

Παρατηρήστε ότι η απώλεια των δεικτών του ρολογιού είναι ίση με την αριστερόστροφη απώλεια. Αυτό σημαίνει ότι η ροή σε αυτό το βρόχο είναι ισορροπημένη και οι ρυθμοί ροής είναι σωστοί. Η συνολική απώλεια φορτίου στο βρόχο 2-3-4 θα είναι επίσης ισοσκελισμένη ( και πάλι λόγω της συμμετρίας).

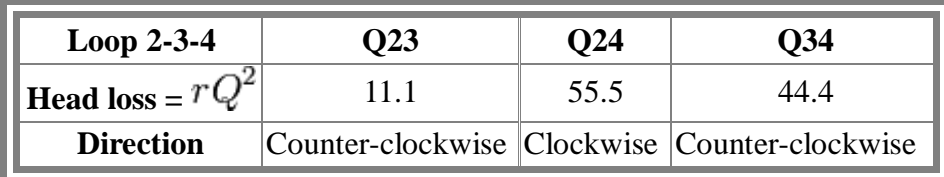

Σε αυτήν την περίπτωση , η μέθοδος βρήκε τη σωστή λύση σε μία επανάληψη . Για άλλα δίκτυα, μπορεί να πάρει πολλές επαναλήψεις μέχρι οι ροές των σωλήνων να είναι σωστές ή περίπου σωστές.

## <span id="page-36-0"></span>**Παράδειγμα 13.3 σελίδα 316 (Schaum's 2500 Problems) -Λύση με τη μέθοδο Hardy Cross**

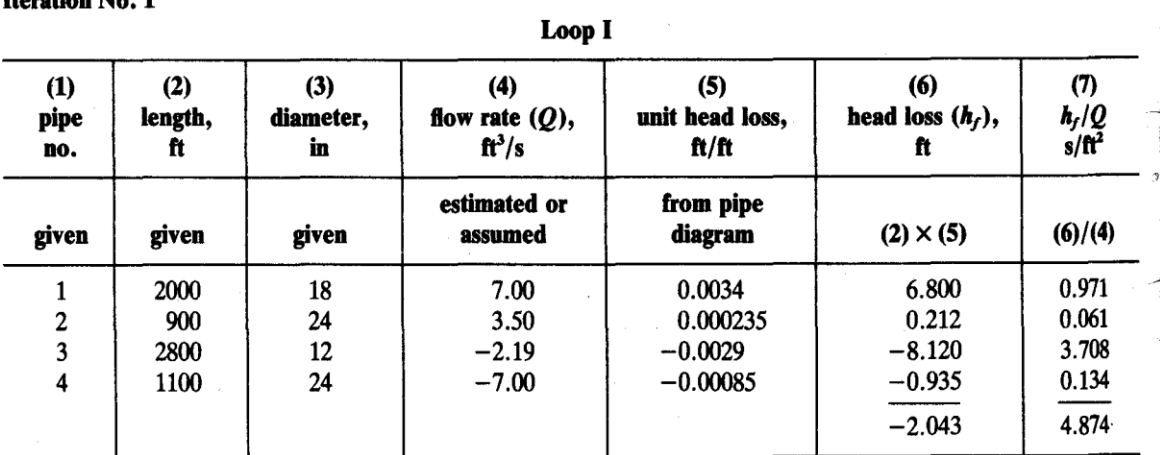

#### $$

 $\sim$ 

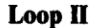

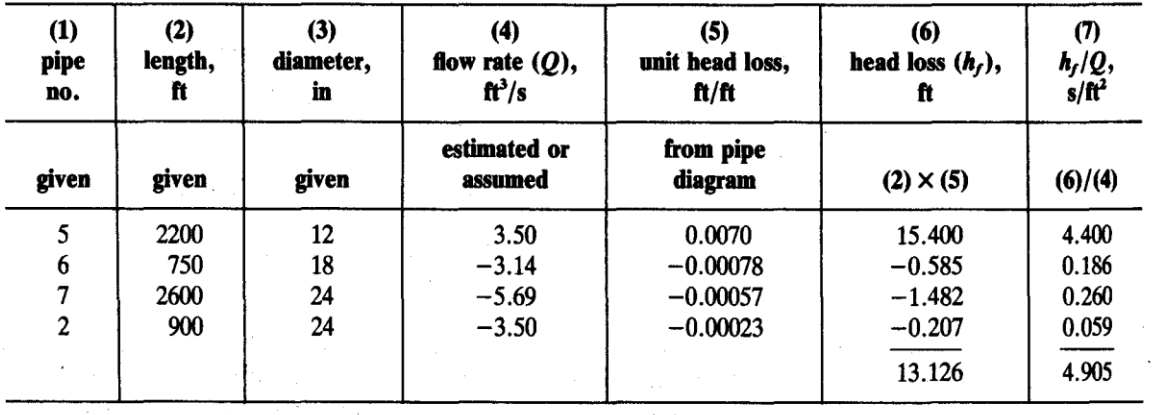

Βήμα 1:Οι στήλες (1), (2) και (3) στον παραπάνω πίνακα είναι τα δεδομένα στοιχεία. Οι παροχές καταγράφονται στη στήλη (4) είναι οι αρχικές εκτιμήσεις. Αυτές είναι εισηγμένες στο σκίτσο του Σχ. 13-3b, αλλά δεν είναι δεδομένες. Η παροχή του 14,00 CFS εισέρχεται από κοινού .Εκτιμήθηκε για το διαχωρισμό έτσι ώστε 7 0,00 CFS ότι περνά μέσα από το σωλήνα 1 και το αντίστοιχο ποσό περνά μέσα από σωλήνα 4. Στο σημείο F, δεδομένου 7,00 CFS εισέρχεται στο σωλήνα 4 και 4,81 CFS αφήνει εξωτερικά, η παροχή στο σωλήνα 3 πρέπει να είναι 2,19 CFS (δηλαδή, 7,00 CFS - 4,81 CFS) στην κατεύθυνση μακριά από το F, προκειμένου να τηρείται η αρχή ότι η συνολική ροή που εισέρχεται σε ένα κοινό κόμβο

πρέπει να είναι ίση με τη συνολική ροή . Οι παροχές υπολογίστηκαν με παρόμοιο τρόπο, διασφαλίζοντας ότι για κάθε κόμβο η συνολική ροή που εισέρχεται ισοφάρισε τη συνολική ροή στην έξοδο. Θα πρέπει να σημειωθεί ότι οι ροές δεξιόστροφα σε κάθε βρόχο (όπως σε σωλήνες 1 και 5) υποδεικνύονται ως θετικές, ενώ οι αριστερόστροφες ροές (όπως σε σωλήνες 3 και 6) υποδεικνύονται ως αρνητικές. Θα πρέπει ιδιαίτερα να σημειωθεί ότι η ροή στον αγωγό 2 είναι δεξιόστροφη σε σχέση με βρόχο Ι, αλλά αριστερόστροφη σε σχέση με βρόχο II ως εκ τούτου, αναφέρεται ως θετική όταν αναφέρονται στο βρόχο Ι και αρνητική όταν αναφέρονται στο βρόχο II.

Βήμα 2:Οι απώλειες μονάδας στη στήλη ( 5 ) προσδιορίζονται από το σχήμα Α- 13 , με βάση τις διαμέτρους ( στήλη ( 3 ) ) και οι παροχές ( στήλη ( 4 ) ) . Για παράδειγμα , ο σωλήνας 1 έχει διάμετρο 18 in και παροχή 7,00 CFS ως εκ τούτου , η απώλεια μονάδας προσδιορίζεται από το Σχ. Α- 13 να είναι 0,0034 ft / ft . Οι ζημιές στη στήλη ( 6 ) υπολογίζονται με τον πολλαπλασιασμό μήκους σωλήνα ( στήλη ( 2 ) ), με τις απώλειες ανά μονάδα ( στήλη ( 5 ) ) . Για παράδειγμα , ο σωλήνας 1 έχει μήκος 2000 ft και απώλεια μονάδας 0,0034 ft / ft. Ως εκ τούτου, η απώλεια του φορτίου είναι ( 2000 ft ) \* ( 0,0034 ft / ft ) ή 6.800 ft . Σημειώνεται ότι οι απώλειες φορτίου είναι θετικές αν τα αντίστοιχα ποσοστά ροής τους είναι θετικά και αρνητικά εάν τα αντίστοιχα ποσοστά ροής τους είναι αρνητικά . Τα κλάσματα hf/Q στη στήλη ( 7 ) προσδιορίζονται διαιρώντας απώλειες φορτίου ( στήλη ( 6 )) με τις παροχές ( στήλη ( 4 ) ) . Για παράδειγμα , ο σωλήνας 1 έχει μια απώλεια φορτίου 6.800 ft και ρυθμό ροής 7.00 CFS ως εκ τούτου , hf / Q είναι 6.800 / 7.00 ή 0.971 s / ft2 .

Βήμα 3:Τα αλγεβρικά ποσά των ζημιών του φορτίου που παρατηρούνται από το πίνακα για - 2.043 ft σε βρόχο Ι και 13.126 ft σε βρόχο II. Δεδομένου ότι αυτά δεν είναι μηδέν , τα αρχικά εκτιμώμενα δεν είναι σωστά.

Bήμα 4:Η διόρθωση παροχής ( $\Delta Q$ ) μπορεί να υπολογιστεί για κάθε βρόχο :  $\Delta Q = -\Sigma$  hf/ ( n  $\Sigma$ (hf / Q)). (Επειδή η φόρμουλα Hazen -Williams χρησιμοποιείται, n = 1.85) ( $\Delta$ Q) Loop 1  $=$  - (- 2,043 ) / ( ( 1.85 ) ( 4.874 ) ) = 0,23 CFS, (  $\Delta Q$  ) Loop 2 = - ( 13.126 ) / ( ( 1,85 ) ( 4.905  $)$ ) = -1,45 CFS.

Βήμα 5:Αναπροσαρμόζονται τα ποσοστά παροχής για κάθε σωλήνα που προσδιορίζεται προσθέτοντας διορθώσεις παροχής στο προηγούμενο ποσοστό για κάθε σωλήνα . Αυτές έχουν ως εξής :

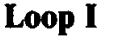

 $\mathcal{A}^{\mathcal{A}}_{\mathcal{A}}$  and  $\mathcal{A}^{\mathcal{A}}_{\mathcal{A}}$ 

 $\mathcal{L}^{\mathcal{L}}(\mathcal{A},\mathcal{A})$  . Let

| pipe | old $Q$ , cfs | $\Delta Q$ , cfs | new $Q$ , cfs |  |
|------|---------------|------------------|---------------|--|
|      | 7.00          | $+0.23$          | 7.23          |  |
|      | 3.50          | $+0.23 + 1.45$   | 5.18          |  |
|      | $-2.19$       | $+0.23$          | $-1.96$       |  |
|      | $-7.00$       | $+0.23$          | $-6.77$       |  |
|      |               |                  |               |  |

Loop II

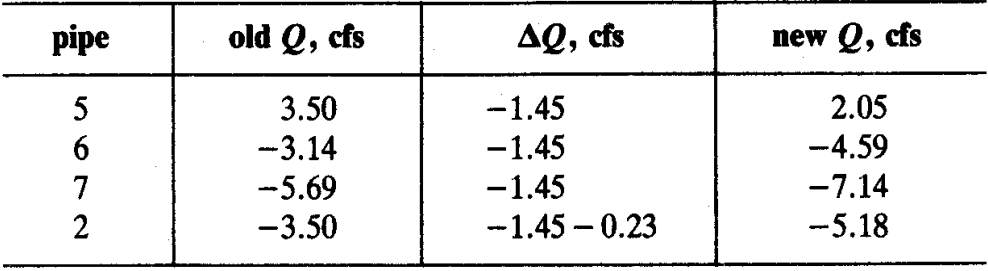

Αυτά προσαρμόζονται στις παροχές που δείχνεται στο Σχ. 13-3c . Θα πρέπει να σημειωθεί ότι η παροχή στο σωλήνα 2 ρυθμίστηκε χρησιμοποιώντας διορθώσεις για τους δύο βρόχους, δεδομένου ότι αυτός ο σωλήνας είναι κοινός και στους δύο. Θα πρέπει να σημειωθεί ιδιαίτερα ότι το πρόσημο της διόρθωσης της παροχής για βρόχο II αντιστράφηκε όταν εφαρμόστηκε σε βρόχο I ( και το αντίστροφο ).

Βήμα 6:Επιστροφή στο βήμα 2 και επαναλαμβάνουμε όλη τη διαδικασία χρησιμοποιώντας τις προσαρμοσμένες παροχές. Ακολουθεί ο σχετικός πίνακας:

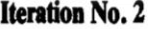

| Loop I                       |                      |                        |                                      |                                 |                                  |                                  |  |
|------------------------------|----------------------|------------------------|--------------------------------------|---------------------------------|----------------------------------|----------------------------------|--|
| (1)<br>pipe<br>no.           | (2)<br>length,<br>ft | (3)<br>diameter,<br>in | (4)<br>flow rate $(Q)$ ,<br>$ft^3/s$ | (5)<br>unit head loss,<br>ft/ft | (6)<br>head loss $(h_f)$ ,<br>ft | (7)<br>$\frac{h_f/Q}{s/\hbar^2}$ |  |
| given                        | given                | given                  | estimate or<br>assumed               | from pipe<br>diagram            | $(2) \times (5)$                 | (6)/(4)                          |  |
| $\overline{\mathbf{c}}$<br>3 | 2000<br>900<br>2800  | 18<br>24<br>12         | 7.23<br>5.18<br>$-1.96$              | 0.0036<br>0.00047<br>$-0.0024$  | 7.200<br>0.423<br>$-6.720$       | 0.996<br>0.082<br>3.429          |  |
| 4                            | 1100                 | 24                     | $-6.77$                              | $-0.00080$                      | $-0.880$<br>0.023                | 0.130<br>4.637                   |  |

**Loop II** 

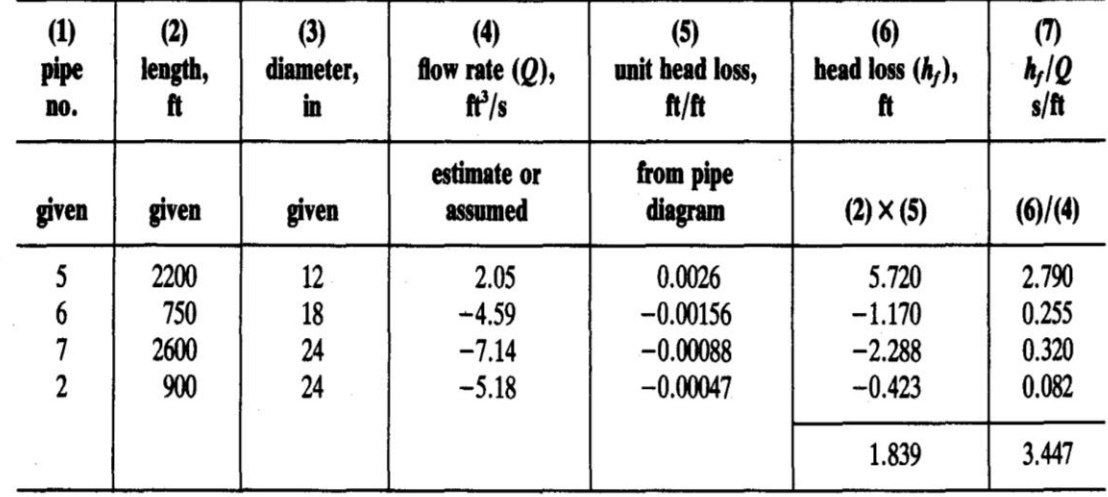

Από το αλγεβρικό άθροισμα των απωλειών δεν είναι και τα δύο μηδέν ,άρα νέες διορθώσεις παροχής πρέπει να υπολογιστούν . ( ΔQ ) Loop Ι = - ( 0.023 ) / [( 1,85 ) ( 4.637 ) ] = 0.00 CFS , ( ΔQ ) Loop 2 = - ( 1.839 ) / [ ( 1,85 ) ( 3.447 ) ) = - 0.29 CFS . Οι αναθεωρημένες παροχές για κάθε σωλήνα προσδιορίζονται με τη χρήση αυτών των διορθώσεων . Αυτές έχουν ως εξής :

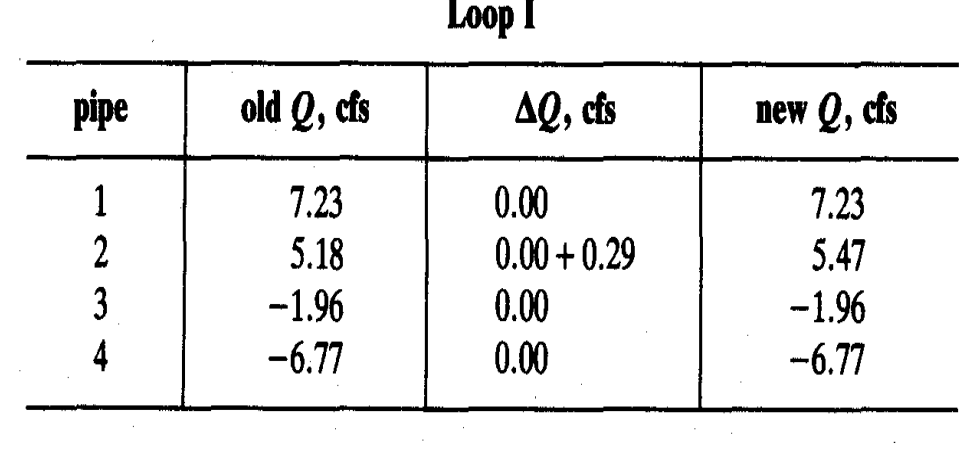

 $\mathcal{A}_\mathrm{c}$ 

 $\mathcal{L}_{\mathrm{eff}}$ 

$$
Loop II
$$

 $\tilde{f}$  ,  $\tilde{f}$ 

 $\mathcal{L}^{\text{max}}_{\text{max}}$ 

 $\bar{\mathcal{L}}$ 

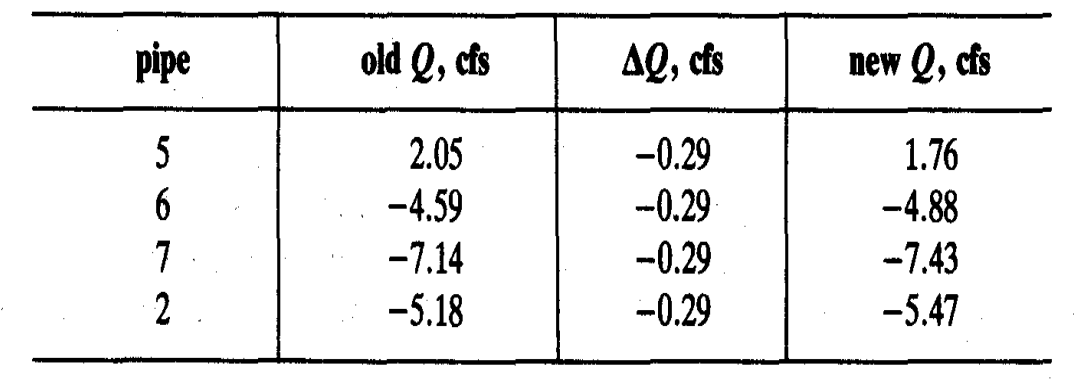

Αυτά προσαρμόζονται στις παροχές στο Σχ. 13-3d . Επιστρέψτε στο βήμα 2 και επαναλάβετε την όλη διαδικασία χρησιμοποιώντας αυτές τις αναθεωρημένες παροχές. Αυτές δίνονται στον παρακάτω πίνακα.

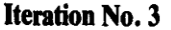

Loop I

| (1)<br>pipe<br>no. | (2)<br>length,<br>ft | (3)<br>diameter,<br>in | $\left(4\right)$<br>flow rate $(Q)$ ,<br>$ft^3/s$ | (5)<br>unit head loss,<br>ft/ft | (6)<br>head loss $(h_f)$ ,<br>ft | (7)<br>$\frac{h_f/Q}{s/\hbar^2},$ |
|--------------------|----------------------|------------------------|---------------------------------------------------|---------------------------------|----------------------------------|-----------------------------------|
| given              | given                | given                  | estimate or<br>assumed                            | from pipe<br>diagram            | $(2) \times (5)$                 | (6)/(4)                           |
|                    | 2000                 | 18                     | 7.23                                              | 0.0036                          | 7.200                            | 0.996                             |
| $\mathbf{2}$       | 900                  | 24                     | 5.47                                              | 0.00053                         | 0.477                            | 0.087                             |
| 3                  | 2800                 | 12                     | $-1.96$                                           | $-0.0024$                       | $-6.720$                         | 3.429                             |
| 4                  | 1100                 | 24                     | $-6.77$                                           | $-0.00080$                      | $-0.880$                         | 0.130                             |
|                    |                      |                        |                                                   |                                 | 0.777                            | 4.642                             |

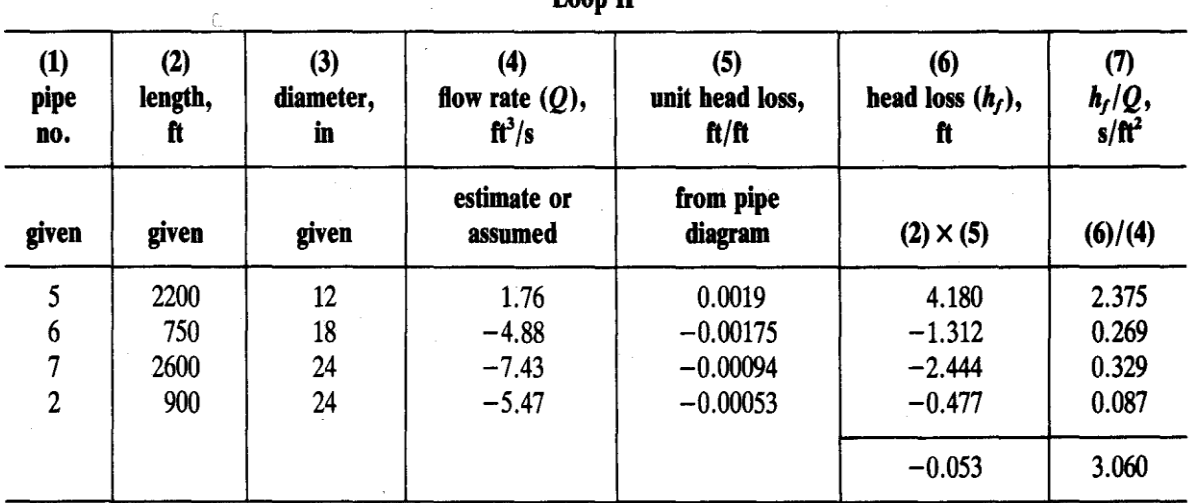

Από το αλγεβρικό άθροισμα των απωλειών δεν είναι και τα δύο μηδέν ,άρα νέες διορθώσεις παροχής πρέπει να υπολογιστούν . ( ΔQ ) Loop 1 = - ( 0.077 ) / [ ( 1,85 ) ( 4.642 ) ] = -0.0l CFS , ( ΔQ ) Loop 2 = - ( - 0.053 ) / [ ( 1,85 ) ( 3.060 ) ] = 0.01 CFS . Οι αναθεωρημένες παροχές για κάθε σωλήνα προσδιορίζονται με τη χρήση αυτών των διορθώσεων. Αυτές έχουν ως εξής :

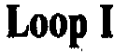

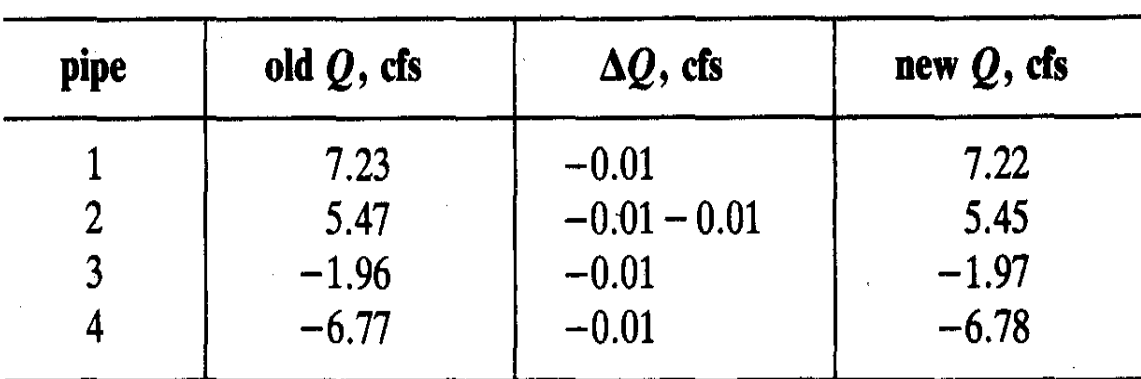

# Loop II

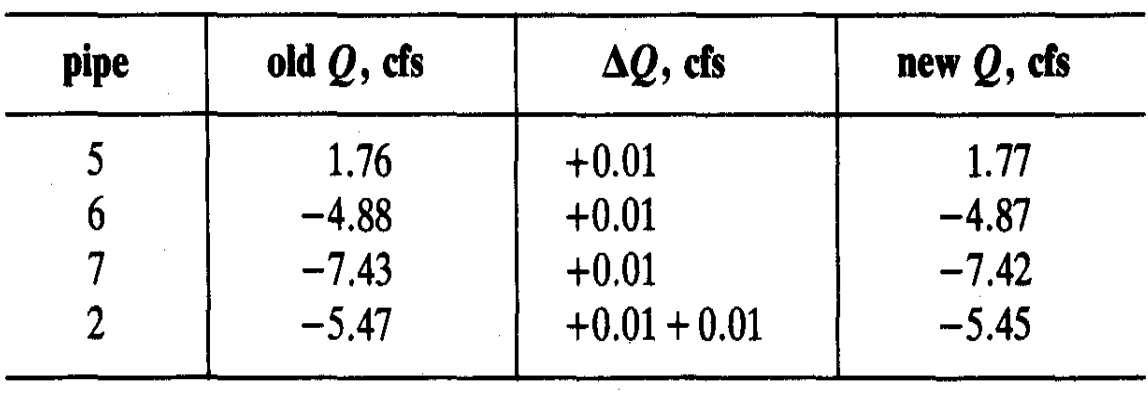

Αυτά προσαρμόζονται στις παροχές στο Σχ. 13-3e . Θα ήταν σκόπιμο να επιστρέψετε στο βήμα 2 και επαναλάβετε την όλη διαδικασία χρησιμοποιώντας αυτές τις αναθεωρημένες παροχές. **Ωστόσο, μια επιπλέον επανάληψη (δεν δείχνεται ) δείχνει ότι οι επόμενες διορθώσεις ρυθμού ροής δεν θα είναι μεγαλύτερες από 0,01 CFS , και περαιτέρω υπολογισμός φαίνεται μάταιη προσπάθεια** . Ως εκ τούτου , οι τιμές «new Q» πριν της παρούσας παραγράφου θεωρείται ότι είναι οι σωστές ταχύτητες ροής για αυτούς τους σωλήνες .

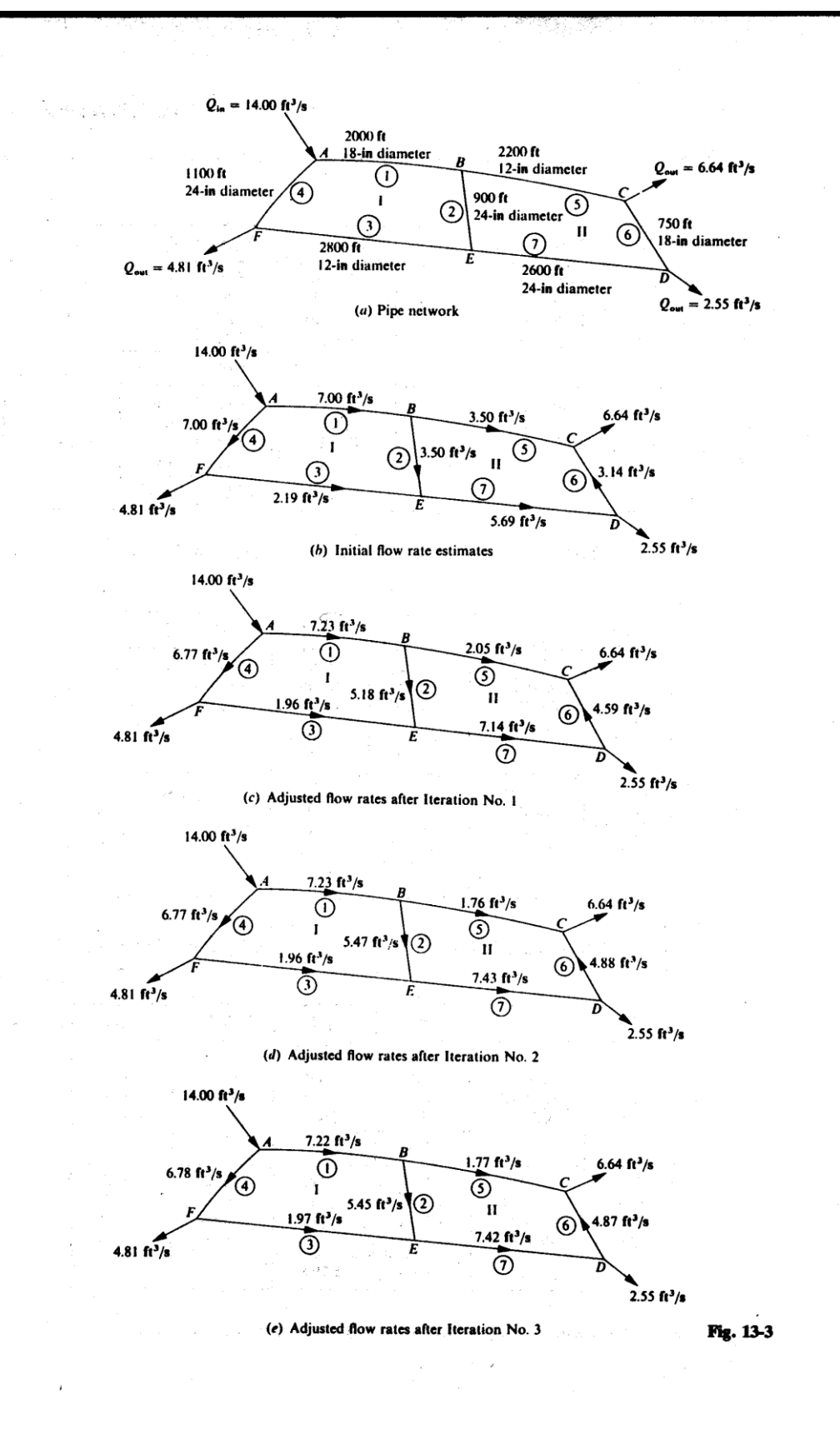

<sup>&</sup>lt;sup>3</sup> Schaum's 2500 Solved Problems in Fluid Mechanics Hydraulics

 $\mathfrak{z}$ 

 $\cdot$ 

# **ΣΥΜΠΕΡΑΣΜΑΤΑ**

- <span id="page-44-0"></span> Πλέον μετά από την εργασία αυτή φαίνεται ότι η μέθοδος Hardy Cross είναι η κατάλληλη για τη λύση προβλημάτων δικτύων κλειστών αγωγών.
- Η μέθοδος αυτή μπορεί να εξαχθεί εύκολα και σε excel και μπορεί να λυθεί με διάφορους τρόπους (αριθμητικά ,γλώσσες προγραμματισμού όπως FORTRAN,BASIC κλπ).
- Κατά τη διάρκεια της εργασίας σε οποιαδήποτε στιγμή έχουμε τη δυνατότητα αλλάζοντας τις παροχές εξωτερικά του δικτύου (εισερχόμενες και εξερχόμενες σε αυτό) να βρίσκουμε τις πιέσεις σε κάθε τμήμα του αγωγού.

## **ΒΙΒΛΙΟΓΡΑΦΙΑ**

- <span id="page-45-0"></span>1. Wikipedia Hardy Cross/Hardy Cross Method http://en.wikipedia.org/wiki/Hardy\_Cross http://en.wikipedia.org/wiki/Hardy\_Cross\_method
- **2.** Jack B. Evett Cheng Lui, **"Schaum's 2500 Solved Problems In Fluid Mechanics Hydraulics",** The University of North Carolina at Charlotte 1988
- 3. Παναγιώτης Ν. Παπανικολάου, **"Στοιχεία Μόνιμης Ροής σε Αγωγούς υπό Πίεση & Αγωγούς με Ελεύθερη Επιφάνεια" ,** Διδακτικές Σημειώσεις ΤΕΙ Σερρών 2012
- 4. Ιάκωβος Γκανούλης, **"Υδραυλική Σωληνοειδών Ροών",** Διδακτικές Σημειώσεις Α.Π.Θ.
- **5.** Edward J. Shaughnessy Jr.Ira M. Katz James P. Schaffer, **"Introduction to Fluid Mechanics",** Oxford University Press 2005
- 6. Γιώργος Παπαευαγγέλου, **"Βασικές Αρχές Υδραυλικής"** , Διδακτικές Σημειώσεις ΤΕΙ Σερρών 2012
- 7. Κωνσταντίνος Μουτσόπουλος, **"Εφαρμοσμένη Υδραυλική",** Διδακτικές Σημειώσεις Δ.Π.Θ. 2009
- 8. Hardy Cross, "T**he Hardy Cross (Moment Distribution) Method - Original Paper" ,**  1932

### ПАРАРТНМА

#### CHAPTER 1

### <span id="page-46-0"></span>ANALYSIS OF CONTINUOUS FRAMES BY DISTRIBUTING FIXED-END MOMENTS\*

#### HARDY CROSS \*\*

Synopsis. The purpose of this paper is to explain briefly a method which has been found useful in analyzing frames which are statically indeterminate. The essential idea which the writer wishes to present involves no mathematical relations except the simplest arithmetic. It is true that in order to apply the method it is necessary to determine certain constants mathematically, but the means to be used in determining these constants are not discussed in the paper, nor are they a part of the method. These constants have been derived by so many writers and in so many slightly different ways that there is little occasion to repreat here the whole procedure.

The reactions in beams, bents, and arches which are immovably fixed at their ends have been extensively discussed. They can be found comparatively readily by methods which are more or less standard. The method of analysis herein presented enables one to derive from these the moments, shears, and thrusts required in the design of complicated continuous frames.

**Definitions.** For convenience of reference, definitions of three terms will be introduced at once. These terms are "fixed-end moment," "stiffness," and "carry-over factor."

By "fixed-end moment" in a member is meant the moment which would exist at the ends of the member if it ends were fixed against rotation.

"Stiffness," as herein used, is the moment at one end of a member (which is on unvielding supports at both ends) necessary to produce unit rotation of that end when the other end is fixed.

If one end of a member which is on unyielding supports at both ends is rotated while the other end is held fixed, the ratio of the moment at

\*\* Then Professor of Structural Engineering, University of Illinois; now Chairman of Civil Engineering, Yale University.

 $\,1$ 

<sup>\*</sup> Published in May, 1930, Proceedings and Vol. 96, 1932, Transactions, ASCE.

the fixed end to the moment producing rotation at the rotating end is herein called the "carry-over factor."

Effect of Joint Rotation. Imagine any joint in a structure, the members of which are being deformed by loads, or in some other way, to be first held against rotation and then released. Call the algebraic sum of the fixed-end moments at the joint the "unbalanced fixed-end moment." Before the joint is released this unbalanced fixed-end moment will not usually be zero; after the joint is released, the sum of the end moments at the joint must be zero. The total change in end moments, then, must equal the unbalanced fixed-end moment. This may be stated in another way by saying that the unbalanced fixed-end moment has been "distributed to" the connecting members in some ratio.

When the joint is released all connecting members rotate through the same angle, and this rotation at the end is accompanied by a change in end moment. The change in end moments is proportional to the "stiffness" of the members.

Hence, it may be said that when the joint is released the unbalanced fixed-end moment is distributed among the connecting members in proportion to their stiffness.

The rotation of the joint to produce equilibrium induces moments at the other ends of the connecting members. These are equal in each member to the moments distributed at the rotating joint multiplied by the carry-over factor at the rotating end of the member. This follows from the definition of "carry-over factor."

Moment Distribution. The method of moment distribution is this:  $(a)$  Imagine all joints in the structure held so that they cannot rotate and compute the moments at the ends of the members for this condition;  $(b)$  at each joint distribute the unbalanced fixed-end moment among the connecting members in proportion to the constant for each member defined as "stiffness"; (c) multiply the moment distributed to each member at a joint by the carry-over factor at that end of the member and set this product at the other end of the member; (d) distribute these moments just "carried over"; (e) repeat the process until the moments to be carried over are small enough to be neglected; and (f) add all moments - fixed-end moments, distributed moments, moments carried over - at each end of each member to obtain the true moment at the end.

To the mathematically inclined the method will appear as one of solving a series of normal simultaneous equations by successive approx-

 $-48-$ 

 $\overline{2}$ 

imation. From an engineering viewpoint it seems simpler and more useful to think of the solution as if it were a physical occurrence. The beams are loaded or otherwise distorted while the joints are held against rotation; one joint is then allowed to rotate with accompanying distribution of the unbalanced moment at that joint and the resulting moments are carried over to the adjacent joints; then another joint is allowed to rotate while the others are held against rotation; and the process is repeated until all the joints are "eased down" into equilibrium.

This method of analysis is dependent on the solu-**Beam Constants.** tion of three problems in the mechanics of materials. These are the determination of the fixed-end moments, of the stiffness at each end, and of the carry-over factor at each end for each member of the frame under consideration. The determination of these values is not a part of the method of moment distribution and is not discussed in this paper.

The stiffness of a beam of constant section is proportional to the moment of inertia divided by the span length, and the carry-over factor is  $-\frac{1}{2}$ .\*

The proof or derivation of these two statements and the derivation of formulas for fixed-end moments is left to the reader. They can be deduced by the use of the calculus; by the theorems of area-moments; from relations stated in Bulletin 108 of the Engineering Experiment Station of the University of Illinois (the Slope-Deflection Bulletin); from the theorem of three moments; by what is known to some as the column analogy method; \*\* or by any of the other corollaries of geometry as applied to a bent member. Formulas for fixed-end moments in beams of uniform section may be found in any structural handbook.

Signs of the Bending Moments. It has seemed to the writer very important to maintain the usual and familiar conventions for signs of bending moments, since these are the conventions used in design.

For girders the usual convention is used, positive moment being such as sags the beam. For vertical members the same convention is applicable as for girders if the sheet is turned to read from the right as vertical members on a drawing are usually read. The usual conventions for bending moments are, then, applicable to both girders

<sup>\*</sup> The negative carry-over factor applies with a fiber-stress sign convention for bending moment. For a convention of signs dependent upon direction of the curved arrow representing an end moment, the carry-over factor is positive. Distribution is often performed with the positive sign indicating clockwise action upon the adjacent joint.  $Ed$ .

<sup>\*\*</sup> Hardy Cross, The Column Analogy, University of Illinois Eng. Exp. Sta. Bulletin 215.

and columns if they are looked at as a drawing is usually lettered and read.

Moments at the top of a column, as the column stands in the structure, should be written above the column and those at the bottom of the column, as the column stands in the structure, should be written below the column when the sheet is in position to read the columns. This is necessary because positive moment at the right end of a beam and at the top of a column both represent tendencies to rotate the connected joint in the counterclockwise direction.

It makes no difference whether girder moments are written above or below the girder. Either arrangement may be convenient. Confusion will be avoided by writing column moments parallel to the column and girder moments parallel to the girders.

When any joint is balanced the total moment to the right and to the left of the support is the same, both in absolute value and in sign. The unbalanced moment is the algebraic difference of the moments on the two sides of the joint.

Limitation of Method. From the fact that the terms, "stiffness" and "carry-over factor," have been defined for beams resting on unyielding supports, it follows that direct application of the method is restricted to those cases where the joints do not move during the process of moment distribution. The method, however, can be applied in an indirect way to cases in which the joints are displaced during the moment distribution, as indicated later.

As the method has been stated, it is restricted only by this condition that the joints are not displaced. If this condition is satisfied it makes no difference whether the members are of constant or of varying section, curved or straight, provided the constants  $(a)$  fixed-end moments at each end, (b) stiffness at each end, and (c) carry-over factor at each end, are known or can be determined. Such values can be derived by standard methods and may be tabulated for different types of members and conditions of loading.

It will be found that in most cases accuracy is needed only in the fixed-end moments. It does not ordinarily make very much difference how, within reason, the unbalanced moments are distributed, nor, within reason, how much of the distributed moments are carried over.

In the "Illustration" which follows it has been assumed that the members are straight and of uniform section. The stiffnesses, then, are proportional to the moments of inertia,  $(I)$ , divided by the lengths,

 $\overline{4}$ 

 $(L)$ , but the relative values given for  $I/L$  in this problem might quite as well be the relative stiffness of a series of beams of varying section. In this latter case, however, the carry-over factors for the beams would not be  $-\frac{1}{2}$ .

The illustration given  $(Fig. 1-1)$  is entirely academic. Illustration. It is not intended to represent any particular type of structure nor any probable condition of loading. It has the advantage for the purpose of this paper that it involves all the conditions that can occur in a frame which is made up of straight members and in which the joints are not displaced.

The loads on the frame are supposed to be as indicated. The relative values of  $I/L$  for the different members are indicated in circles.

The fixed-end moments in all members are first written. In this problem they are arbitrarily assumed to be as shown, as follows: at  $A$ , 0; at B, in BA, 0, and in BC, -100; at C, in CB, -100, in CF, +80, in CD, -200, and in CG, -50; at F, +60; at G, -50; at D, in DC,  $-100$ , and in DE, 0; at E, in ED, 0, and in the cantilever,  $-10$ .

Before proceeding to a solution of the problem, attention may be called to the arrangement of the computations. The moments in the girders are written parallel to the girders; those in the columns, parallel to the columns. The original fixed-end moments are written next to the members in which they occur, the successive moments distributed or carried over being written above or below these, but farther from the member.

The arrangement of the moments in the columns in positions above the columns, when the paper is turned into a position to write these moments, for the top of the columns (at  $B$ ,  $F$ , and  $C$ ), and in positions below the columns for the bottom of the columns (at  $A$ ,  $C$ , and  $G$ ), is an essential part of the sign convention adopted.

The moment at  $C$  in the girder,  $BC$ , is written above the girder in order to get it out of the way. Otherwise, it makes no difference whether the moments are written above or below the girder.

The signs of the fixed-end moments are determined by observing the direction of flexure at the ends of the members due to the loads. In order to apply to the columns the ordinary conventions for signs of bending moments it is necessary to turn the drawing of the structure.

The reader should realize that the solution is built up step by step. It is always the last figures showing that are to be operated on  $$ distributed or carried over  $\sim$  so that in ordinary framework there is little chance for confusion as to what step should be taken next.

Distribution. Distribute at each joint the unbalanced moment, as follows:

(1) At A there is no moment (Fig. 1–1).

(2) At B there is an unbalanced moment of  $-100$  on one side of the joint. This moment is distributed to BA and to BC in the ratio, 2 : 4, so that the distributed moment to BA is  $\frac{2}{2+4}$  100 = 33.33 and to *BC*,  $\frac{4}{2+4}$  100 = 66.67. The signs are written in the only way

possible to balance the joint by giving the same total moment  $(-33.33)$ both to left and right of the joint.

(3) At C, the unbalanced moments are, in  $CB$ ,  $-100$ , and in CG,  $-50$ , giving a total of  $-150$  on the left of the joint; in CF,  $+80$ , and in  $CD$ ,  $-200$ , giving a total of  $-120$  on the right of the joint. The total unbalanced moment at the joint, which is the difference between the total moment on the left and on the right of the joint, is 30. This is now distributed in the respective proportions, as follows:

 $To CB$ ,

 $6\phantom{.}6$ 

$$
\frac{4}{4+2+5+1}30 = 10
$$

to  $CF$ ,

$$
\frac{2}{4+2+5+1}30
$$

to CD,

and, to CG,

 $\frac{5}{4+2+5+1}$  30 = 12.5  $\frac{1}{4+2+5+1}$  30 = 2.5

 $=5$ 

There is only one way to place the signs of the distributed moments so that the total is the same on both sides of the joint. This is done by reducing the excess negative moment on the left and increasing the negative moment on the right.

(4) At F, the unbalanced moment is  $+60$ . The hinge has no stiffness. The moment, then, is distributed between the member, FC, and the hinge in the ratio,  $2:0$ ; all of it goes to the member. The total balanced moment is  $+60 - 60 = 0$ , as it must be at a free end.

 $(5)$  At G, the abutment is infinitely stiff and the unbalanced moment,  $-50$ , is distributed between the member, GC, and the abutment in the ratio,  $1 : \infty$ . The member gets none of it; the end stays fixed.

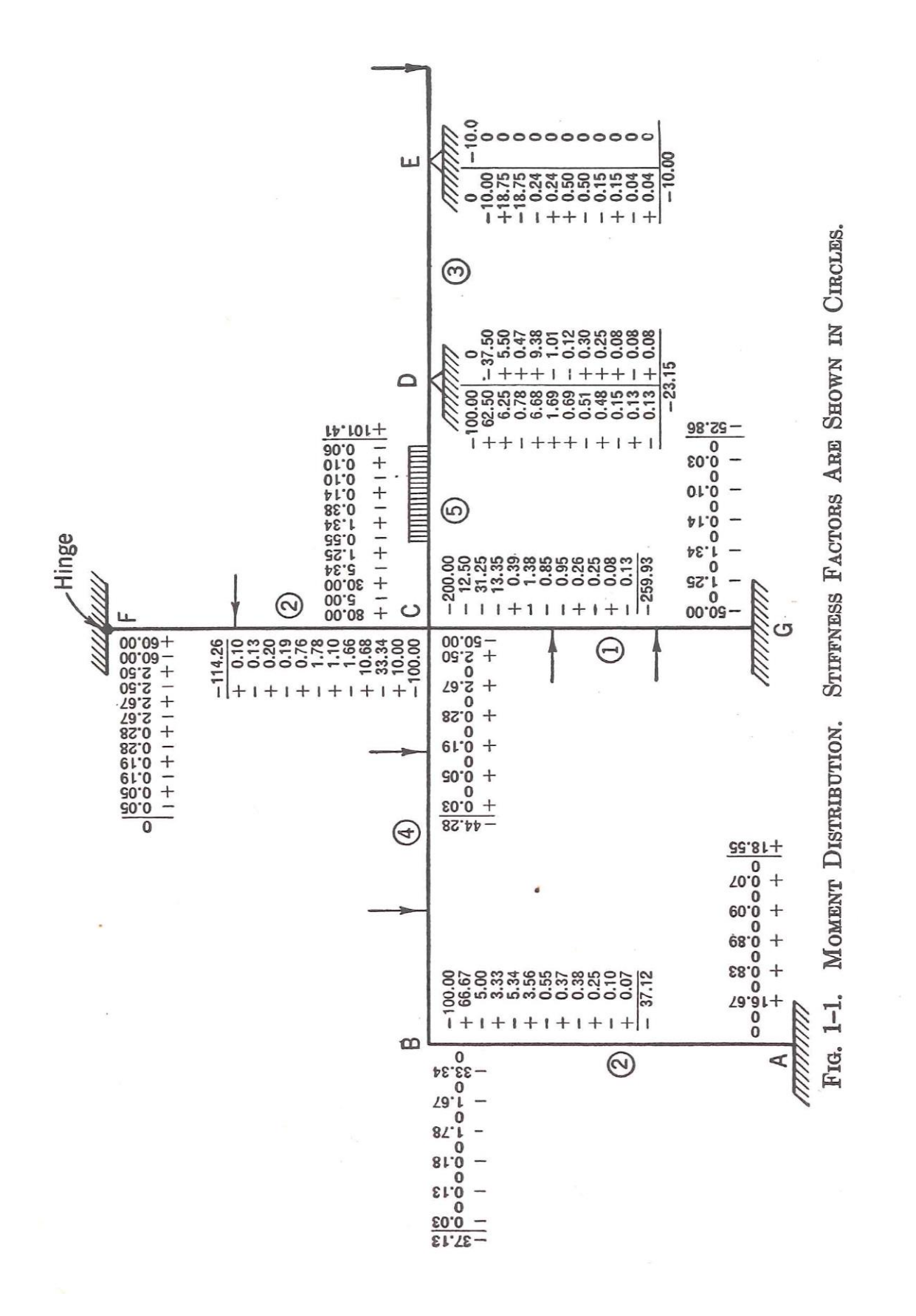

(6) At D, the unbalanced moment,  $-100$ , is distributed to DC and to  $DE$  in the ratio of  $5:3$ .

(7) At E, the unbalanced moment is  $-10$  in the cantilever. Since the cantilever has no stiffness, this unbalanced moment is distributed between the beam,  $ED$ , and the cantilever in the ratio  $3:0$ . This means that all of it goes to ED.

All joints have now been balanced. Next, carry over from each end of each member one-half the distributed moment just written, reverse the sign, and write it at the other end of the member. Thus, carry over, successively, in  $AB$ , 0 from  $\overline{A}$  to  $\overline{B}$  and  $+16.67$  from  $\overline{B}$ to A; in BC,  $-33.34$  from B to C and  $-5.0$  from C to B; in CF,  $+2.5$ from C to F and  $+30$  from F to C; in CG, 0 from G to C and  $-1.25$ from C to G; in CD,  $+6.25$  from C to D and  $-31.25$  from D to C; and in DE,  $+18.75$  from D to E and  $+5.00$  from E to D.

Distribute the moments just carried over exactly as the original fixedend moments were distributed. Thus, at  $A$ ,  $+16.67$  is distributed 0 to AB (fixed-ended); at B,  $-5.0$  is distributed as  $-1.67$  and  $+3.32$ ; at C, the unbalanced moment is  $(-33.34 + 0) - (+30.00 - 31.25) =$  $-32.09$  which is distributed as  $+2.67, +10.68, -5.34,$  and  $-13.35$ ; at  $F$ ,  $+2.50$  is distributed as  $-2.5$  to the member; G is fixed-ended; at D, +1.25 is distributed as  $-0.78$  and  $+0.47$ ; at E, the unbalanced  $+18.75$  is distributed to the member as  $-18.75$ .

The moments distributed are now carried over as before and then re-distributed; and the process is repeated as often as desired. The procedure should be stopped after each distribution, however, and a check made to see that statics  $(\Sigma M = 0)$  is satisfied.

When it is felt that the process has gone far enough, all moments at each end of each member are added to give the total moment at the joint. After the moments at the joints have been determined, all other quantities, such as moments and shears, may be obtained by applying the laws of statics.

**Convergence of Results.** The distribution herein has been carried out with more precision than is ordinarily necessary, in order to show the convergence of the results. To show the rate of convergence, the successive values of the moments at the joints after successive distributions are given in Table 1-1.

For most purposes the computations might as well have been stopped after the second distribution. Had this been done, the solution would have appeared as shown in Fig. 1-2.

For any practical purpose the computation might in this case have

#### MOMENT DISTRIBUTION

| Successive<br>values of<br>bending<br>moment<br>at joint                                                                                                    | After one<br>(two rows)<br>of figures)                                                                 | After two<br>(four rows)<br>of figures)                                                                      | After three<br>(six rows)<br>of figures)                                                                      | After four<br>(eight rows)<br>of figures)                                                                   | After five<br>(ten rows)<br>of figures)                                                                                                   | After six<br>distributiondistributions distributions distributions distributions distributions<br>(twelve rows)<br>of figures) |
|----------------------------------------------------------------------------------------------------|----------------------------------------------------------------------------------------------------|----------------------------------------------------------------------------------------------------|----------------------------------------------------------------------------------------------------|----------------------------------------------------------------------------------------------------|----------------------------------------------------------------------------------------------------|----------------------------------------------------------------------------------------------------|
| $\boldsymbol{A}$<br>.<br>$\boldsymbol{B}$<br>.<br>In $CB$<br>$\lq\lq C$ $\lq$<br>$\mathcal{C}$<br>$\lq C$<br>$\lq\lq C$<br>$\boldsymbol{D}$<br>.<br>E<br>.<br>F<br>.<br>G<br>. | $\Omega$<br>$-33.34$<br>$-90.00$<br>$+75.00$<br>$-212.50$<br>$-47.50$<br>$-37.50$<br>$-10.00$<br>50.00 | $+16.67$<br>$-35.01$<br>$-112.66$<br>$+99.66$<br>$-257.10$<br>$-44.83$<br>$-32.03$<br>$-10.00$<br>51.25<br>- | $+17.50$<br>$-36.79$<br>$-113.22$<br>$+100.36$<br>$-258.09$<br>$-44.55$<br>$-23.66$<br>$-10.00$<br>52.59<br>— | $+18.39$<br>$-36.97$<br>$-114.24$<br>$+101.32$<br>$-259.89$<br>$-44.36$<br>$-23.48$<br>$-10.00$<br>$-52.73$ | $+18.48$<br>$-37.10$<br>$-114.23$<br>$+101.36$<br>$-259.88$<br>$-44.31$<br>$-23.15$<br>$-10.00$<br>52.83<br>$\overbrace{\phantom{aaaaa}}$ | $+18.55$<br>$-37.13$<br>$-114.26$<br>$+101.41$<br>$-259.93$<br>$-44.28$<br>$-23.15$<br>$-10.00$<br>52.86<br>$\qquad \qquad$    |

TABLE 1-1. CONVERGENCE OF RESULTS

been stopped after the third distribution. In general, two or three distributions are sufficient. This is not true in all instances, but in any case the exactness of the solution at any stage will be indicated by the magnitude of the moments carried over in the members.

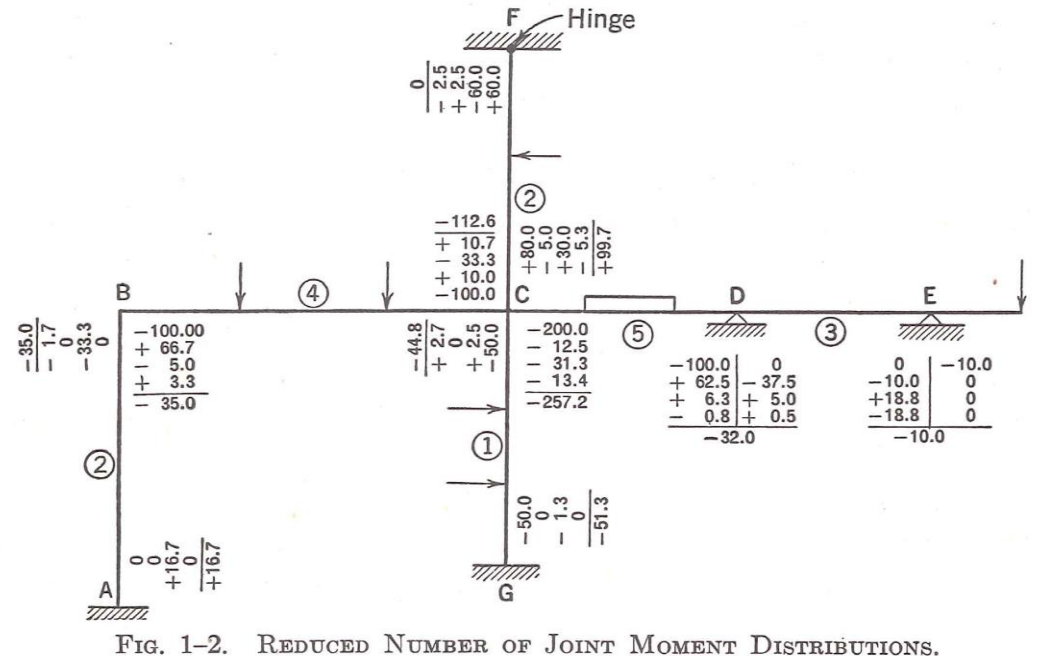

Variations of the Method. The writer has developed and used at different times several variations of the method shown, but the original method is itself so simple and so easy to remember that he finds himself inclined to discard the variants.

One variant is perhaps worth recording. It is rather tedious to carry moments out to the end of a member which is free to rotate and then balance the moment and carry it back again. This may be avoided by releasing the free end once for all and leaving it free. In this case, for beams of constant section, the stiffness of the beam is to be taken three-fourths as great  $*$  as the relative  $I/L$ -value would indicate. After the end of the beam is once released, no moments are carried over to it.

#### CORRECTING FOR SIDE-SWAY

Single square or trapezoidal frames, portals, L-frames, box culverts, and similar structures act as simple continuous beams if there is no transverse deflection. If they are symmetrical as to form and loading, they will not deflect sidewise and if they are restrained against sidewise movement, they cannot so deflect.

Side-sway of frames due to dissymmetry of the frame is rarely an important factor in design. Correction for side-sway may be made by a method which may be applied also in cases of transverse loading on bents. The method is to consider that the bent does not sway sidewise and analyze it as a series of continuous beams. The total shear in the legs will not now, except by accident, equal the shear which is known to exist. The difference must be a force which prevents side-sway.

Now, assume all joints held against rotation, but the top of the bent moved sidewise. Assume any series of fixed-end moments in the legs such that all legs have the same deflection. In this case for members of uniform section fixed-end moments in columns vary as  $I/L^2$ . Distribute these fixed-end moments and find the total shear in the legs. The changes in moments due to side-sway will then be to the moments just computed in the same algebraic ratio as the total unbalanced horizontal shear in the legs due to side-sway when the frame is analyzed as a continuous girder is to the shear just computed.

Multi-Storied Bents. Bents of more than one story, subject to sidesway, either as a result of unbalanced loading or due to horizontal forces, may be solved by this method. It is understood that exact solution of such problems is not commonly of great interest. It is the approximate effect that is desired rather than exact analysis.

To analyze by this method a two-story bent it will be necessary to

\* The moment needed to produce a given rotation at one end of a beam when the other end is free is three-fourths as great as if the other end is fixed.

10

make two configurations — one for each story. From the assumed shear in each story (producing, of course, shears in the other stories). a set of moment values may be obtained. These may be combined to obtain the true shears, and from the true shears the true moments  $follow.$ 

General Application of the Method. The method herein indicated of distributing unbalanced moments may be extended to include unbalanced joint forces. As thus extended it has very wide application. Horizontal or vertical reactions may be distributed and carried over and thus a quick estimate made of the effect of many complicating elements in design. The writer has used it in studying such problems as continuous arch series, the effect of the deflection of supporting girders, and other phenomena.

An obvious application of moment distribution occurs in the computation of secondary stresses in trusses. Many other applications will doubtless suggest themselves, but it has been thought best to restrict this paper chiefly to continuous frames in which the joints do not move.

Conclusion. The paper has been confined to a method of analysis. because it has seemed wiser to so restrict it. It is not then an oversight that it does not deal with: (1) Methods of constructing curves of maximum moments; (2) methods of constructing curves of maximum shears; (3) the importance of analyses for continuity in the design of concrete girders; (4) flexural stresses in concrete columns;  $(5)$  methods of constructing influence lines;  $(6)$  the degree to which continuity exists in ordinary steel frames; (7) continuity in welded steel frames: (8) plastic deformation beyond the yield point as an element in interpreting secondary stress computations; (9) the effect of time vield on moments and shears in continuous concrete frames;  $(10)$  plastic flow of concrete as a factor in the design of continuous concrete frames; (11) whether in concrete frames it is better to guess at the moments, to take results from studies made by Winkler fifty years ago, or to compute them;  $(12)$  the effect of torsion of connecting members; (13) the relative economy of continuous structures; (14) the relative flexibility of continuous structures; (15) the application of methods of continuous frame analysis to the design of flat slabs; (16) probability of loading and reversal of stress as factors in the design of continuous frames; (17) the relation of precision in the determination of shears and moments to precision in the determination of fiber stresses: and a dozen other considerations bearing on the design of continuous frames.

## NUMERICAL METHODS OF ANALYSIS

12

A method of analysis has value if it is ultimately useful to the designer; not otherwise. There are apparently three schools of thought as to the value of analyses of continuous frames. Some say, "Since these problems cannot be solved with exactness because of physical uncertainties, why try to solve them at all?" Others say, "The values of the moments and shears cannot be found exactly; do not try to find them exactly; use a method of analysis which will combine reasonable precision with speed." Still others say, "It is best to be absolutely exact in the analysis and to introduce all elements of judgment after making the analysis."

The writer belongs to the second school; he respects but finds difficulty in understanding the viewpoint of the other two. Those who agree with his viewpoint will find the method herein explained a useful guide to judgment in design.

Members of the last named school of thought should note that the method here presented is absolutely exact if absolute exactness is desired. It is a method of successive approximations; not an approximate method.

### REFERENCES FOR CHAPTER 1

- (1) Discussions by 38 contributors to the article reprinted in this chapter, Trans.  $ASCE$  96, 11-156 (1932).
- (2) Hardy Cross and N. D. Morgan, Continuous Frames of Reinforced Concrete (Wiley,  $1932$ ).
- (3) Hardy Cross, Analysis of Flow in Networks of Conduits or Conductors, University of Illinois Eng. Exp. Sta. Bulletin 286 (1936).
- (4) L. E. Grinter, Theory of Modern Steel Structures (Macmillan, 1937 and 1949). Vol. 2 Statically Indeterminate Structures, Chapter on Modern Methods of Analysis of Continuous Frames.

## <span id="page-58-0"></span>**Παράδειγμα 13.3 σελ 316 (Schaum's 2500 Problems) -Λύση με γλώσσα προγραμματισμού FORTRAN**

```
 DIMENSION TITLE(13) ,DIAM(100,10) ,Q(100,10) ,ROUGH(100,10),
* HLOSS(100,10) ,QDEL(100)
    REAL LENGTH(100,10)
    INTEGER UNITS,LOOPS,PIPES(100),PPLOOP,PIPENO(100,10),OLOOP(100,10)
   OPEN (5,FILE='DATA.TXT')
   OPEN (6,FILE='OUTPUT.TXT')
1 READ (5,100,END=2)UNITS,IWRITE,LOOPS,TITLE
100 FORMAT(2I1,I3,12A3,A3)
     WRITE(6,105)TITLE
100 FORMAT(12A3,A3////)
     COEFF=1.318
    FACTOR=12.0
    ERROR=.01
    IF(UNITS.EQ.1)COEFF=.8492
    IF(UNITS.EQ.1)FACTOR=1000.0
    IF(UNITS.EQ.1)ERROR=.001
    READ(5,101)(PIPES(J),J=1,LOOPS)
101 FORMAT(40I2)
    DO 200 J=1,LOOPS
    PPLOOP=PIPES(J)
    DO 200 K=1,PPLOOP
200 READ(5,102)PIPENO(J,K),OLOOP(J,K),DIAM(J,K),LENGTH(J,K),Q(J,K),
      ROUGH(J,K)102 FORMAT(2I3,4F10.0)
   NIT=1205 IF(IWRITE.EQ.1)WRITE(6,106)NIT
106 FORMAT(//38x,'INTERATION NO.',I3,/,38x,'========= === ==',//)
    IF(IWRITE.EQ.1.AND.UNITS.EQ.0)WRITE(6,107)
107 FORMAT('LOOP NO. PIPE NO. DIAMETER (IN) LENGTH (FT) ROUGHNESS
   * FLOWRATE (CFS) HEAD LOSS (FT) ',/' ------ ------ -------
   * ----- --------- -------- -------------- ------------ '/)
    IF(IWRITE.EQ.1.AND.UNITS.EQ.1)WRITE(6,108)
108 FORMAT('LOOP NO. PIPE NO. DIAMETER (MM) LENGTH (M) ROUGHNESS
   * FLOW RATE (CMS) HEAD LOSS (M) ',/' -------- --------- -------
   *--- ------ -------- ----------------- ---------------- '/)
    DO 201 J=1,LOOPS
    IF(J.EQ.1)NIT=NIT+1
    SHLOSS=0.0
   SHO=0.0 PPLOOP=PIPES(J)
    DO 202 K=1,PPLOOP
    HLOSS(J,K)=(ABS(Q(J,K))*4.0**1.63/3.14159265/(DIAM(J,K)/FACTOR)
       * **2.63/COEFF/ROUGH(J,K))**(1.0/.54)*LENGTH(J,K)
   IF(O(J,K),LT,0,0)HLOS(S(J,K)=HLOS(S(J,K))HO=HLOSS(J,K)/O(J,K)
```

```
 SHLOSS=SHLOSS+HLOSS(J,K)
    SHQ=SHQ+HQ
    IF(IWRITE.EQ.1)WRITE(6,109)J,PIPENO(J,K),DIAM(J,K),LENGTH(J,K),
   * ROUGH(J,K),Q(J,K),HLOSS(J,K)
109 FORMAT(3x,I3,7x,I3,7x,F7.1,6X,F8.0,7X,F5.0,7X,F8.3,7X,F9.3)
202 CONTINUE
    QDEL(J)=-SHLOSS/1.85/SHQ
    IF(IWRITE.EQ.1.AND.UNITS.EQ.0)WRITE(6,110)SHLOSS,J,QDEL(J)
110 FORMAT(78X,'--------',/,78X,F9.3,/1X,'FLOW RATE ADJUSTMENT FOR
      LOOP', I3,'=', F7.3,'CMS',')201 CONTINUE
    DO 203 J=1,LOOPS
    PPLOOP=PIPES(J)
    DO 203 K=1,PPLOOP
   Q(J,K)=Q(J,K)+QDEL(J)L=OLOOP(J,K)IF(OLOOP(J,K).NE.0)Q(J,K)=Q(J,K)-ODEL(L)203 CONTINUE
   DO 204 J=1,LOOPS
    IF(ABS(QDEL(J)).GT.ERROR)GO TO 205
204 CONTINUE
    IF(IWRITE.EQ.1)GO TO 1
    IF(UNITS.EQ.0)WRITE(6,107)
    IF(UNITS.EQ.1)WRITE(6,108)
    DO 206 J=1,LOOPS
    PPLOOP=PIPES(J)
    DO 206 K=1,PPLOOP
   IF(K.NE.PPLOOP)WRITE(6,109)J,PIPENO(J,K),DIAM(J,K),LENGTH(J,K),
   *ROUGH(J,K),Q(J,K),HLOSS(J,K)
    IF(K.EQ.PPLOOP)WRITE(6,112)J,PIPENO(J,K),DIAM(J,K),LENGTH(J,K),
   *ROUGH(J,K),Q(J,K),HLOSS(J,K)
112 FORMAT(3X,I3,7X,I3,7X,F7.1,6X,F8.0,7X,F5.0,7X,F8.3,7X,F9.3,/)
206 CONTINUE
   NIT=NIT-1 WRITE(6,104)NIT
104 FORMAT(//,1X,I3,'ITERATIONS WERE REQUIRED.')
    GO TO 1
2 STOP
```
END

# **Εισαγωγή δεδομένων**

## 01 2 SAMPLE PIPE NETWORK ANALYSIS

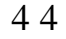

<span id="page-60-0"></span>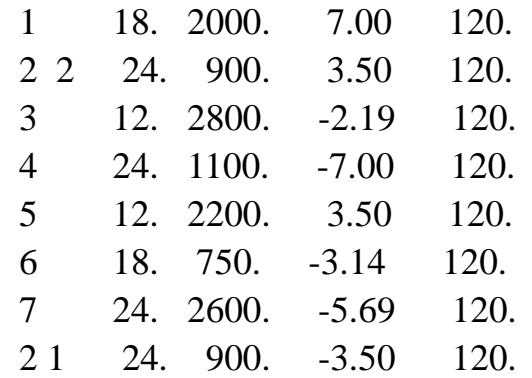

# **Αποτελέσματα**

## INTERATION NO. 1

#### ========= === ==

<span id="page-61-0"></span>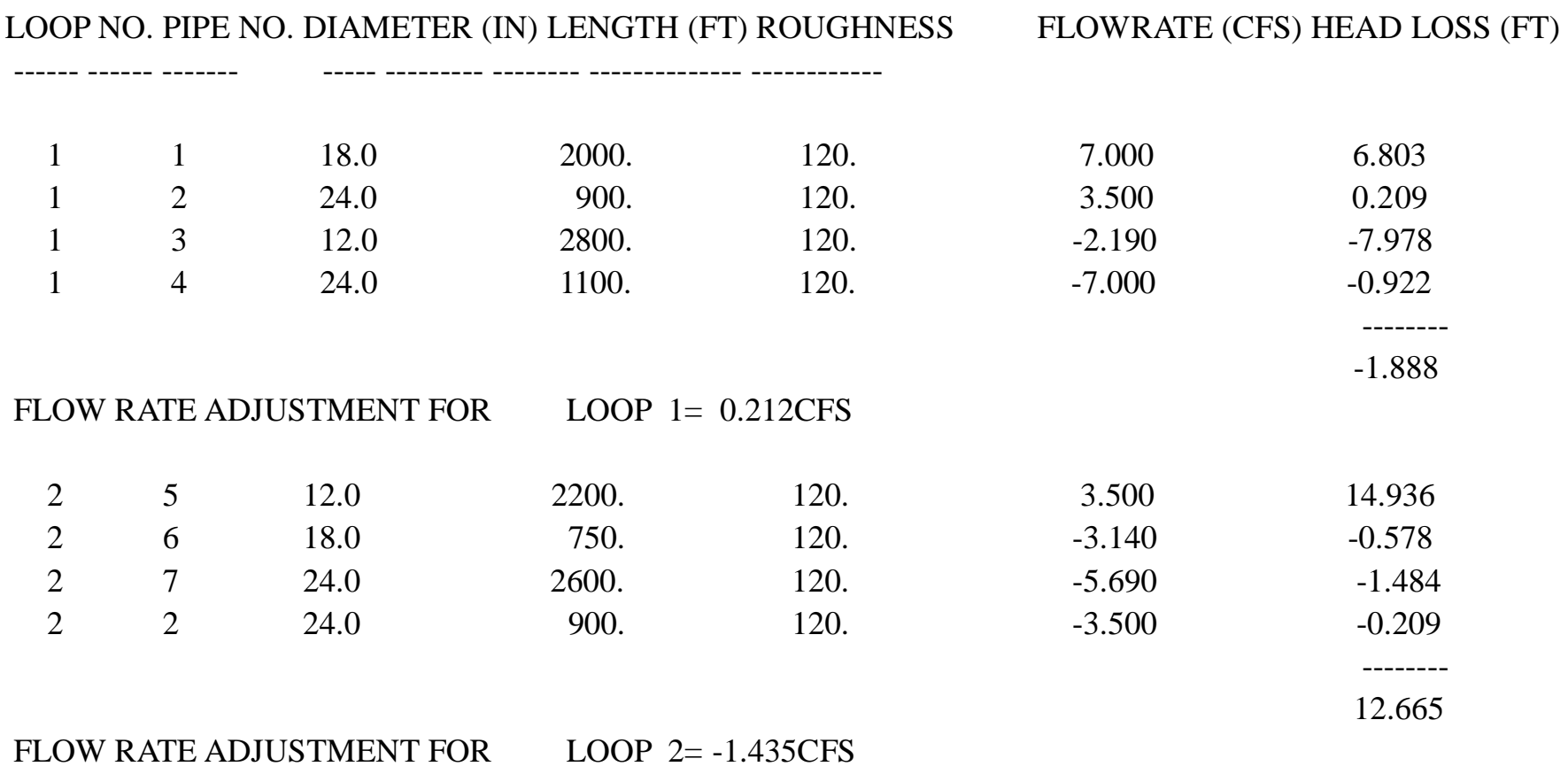

## INTERATION NO. 2 ========= === ==

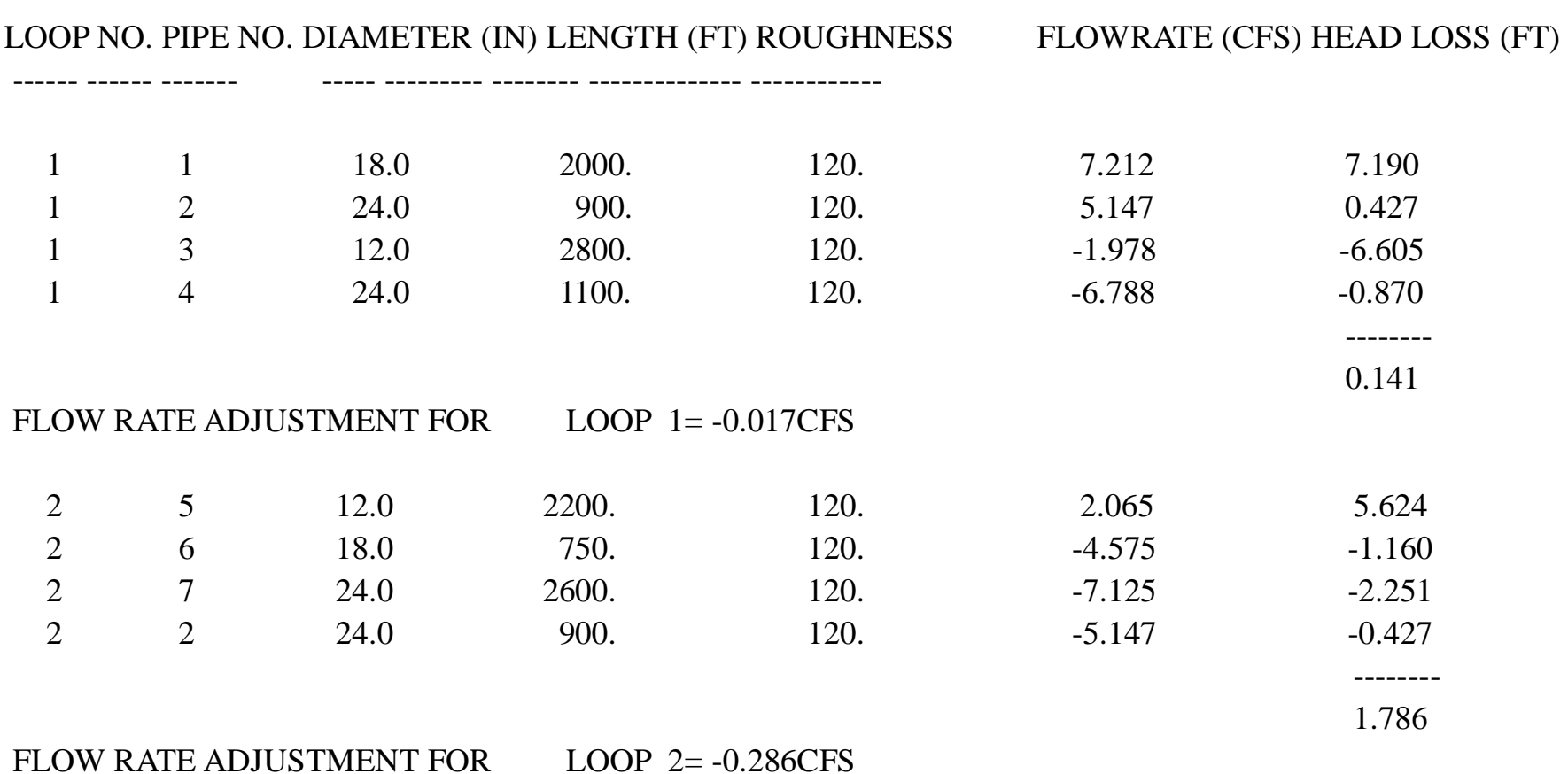

## INTERATION NO. 3 ========= === ==

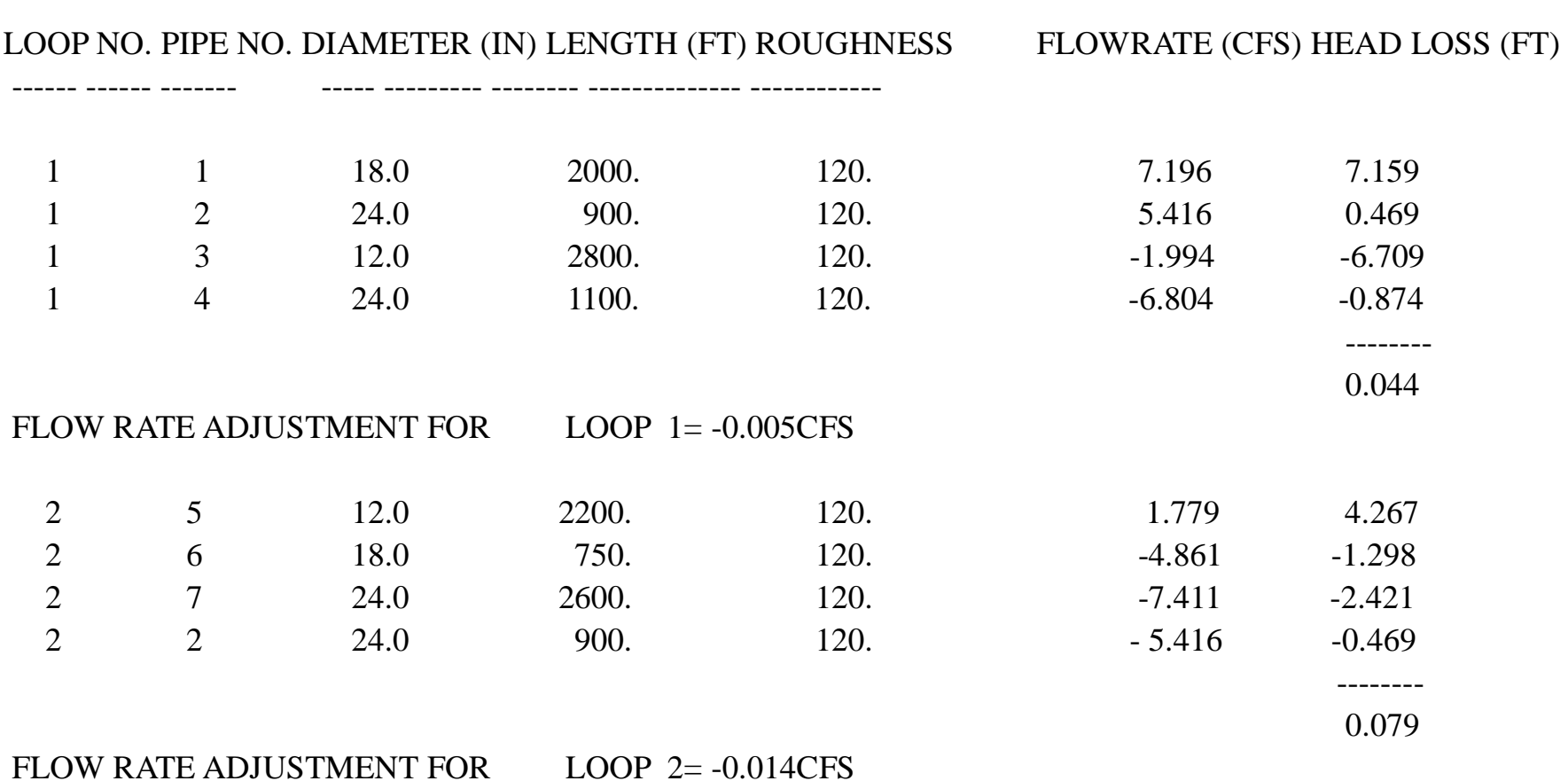

## INTERATION NO. 4 ========= === ==

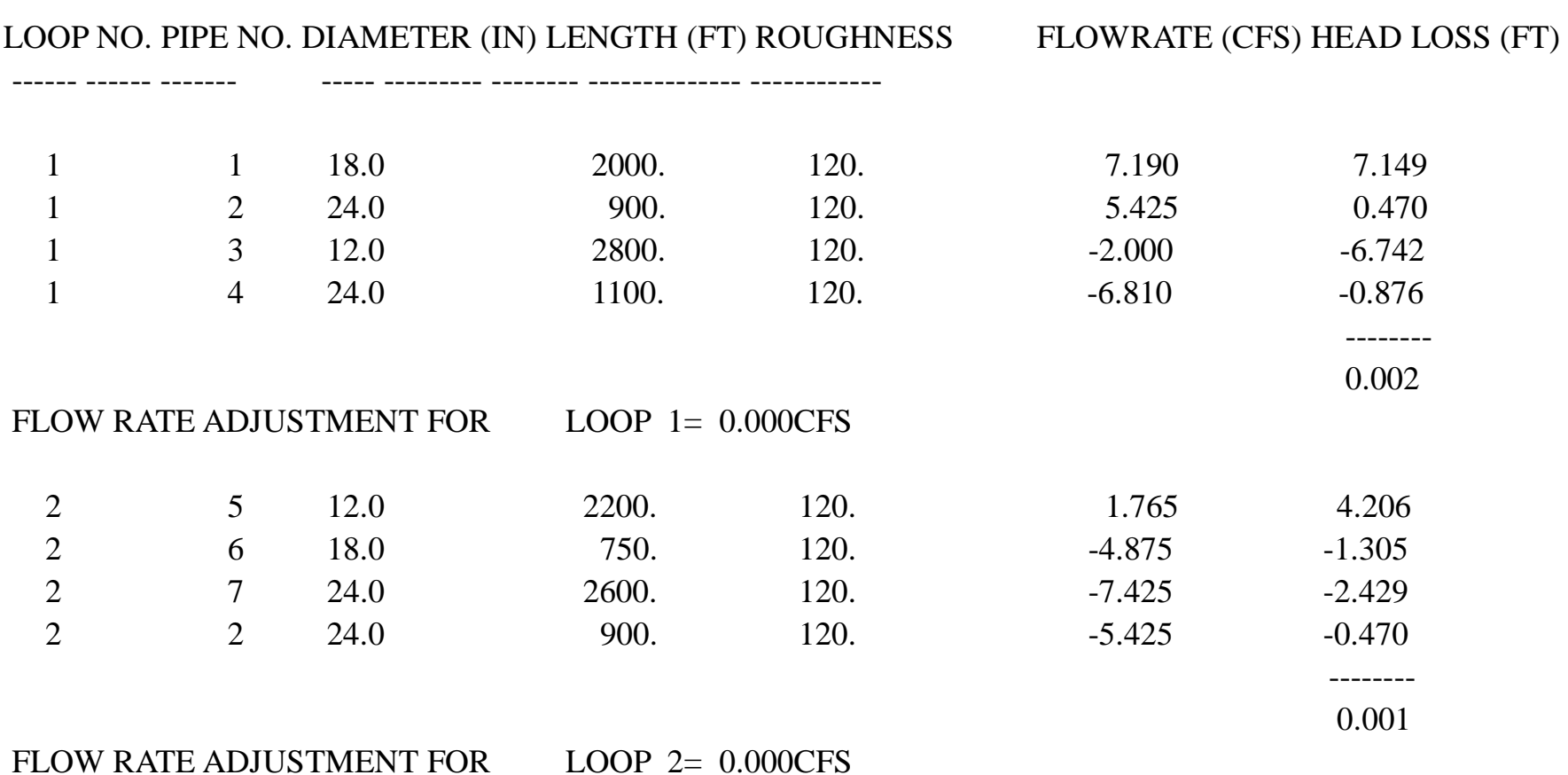

# **Παράδειγμα 13.3 σελ 316 -Λύση μέσω excel**

<span id="page-65-0"></span>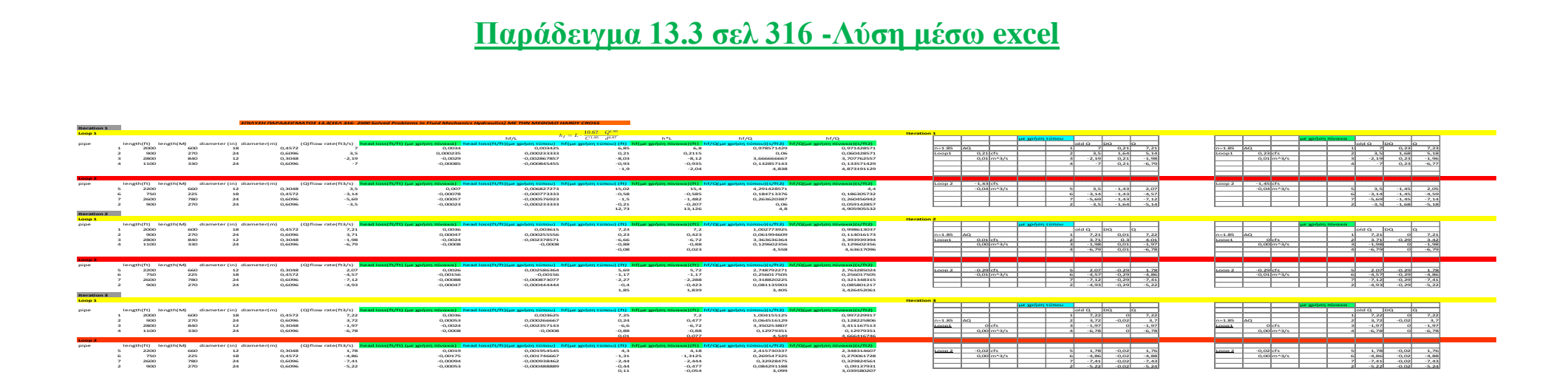

## **Παραδείγματα λύσης προβλημάτων δικτύων με τη μέθοδο Hardy Cross μέσω excel**

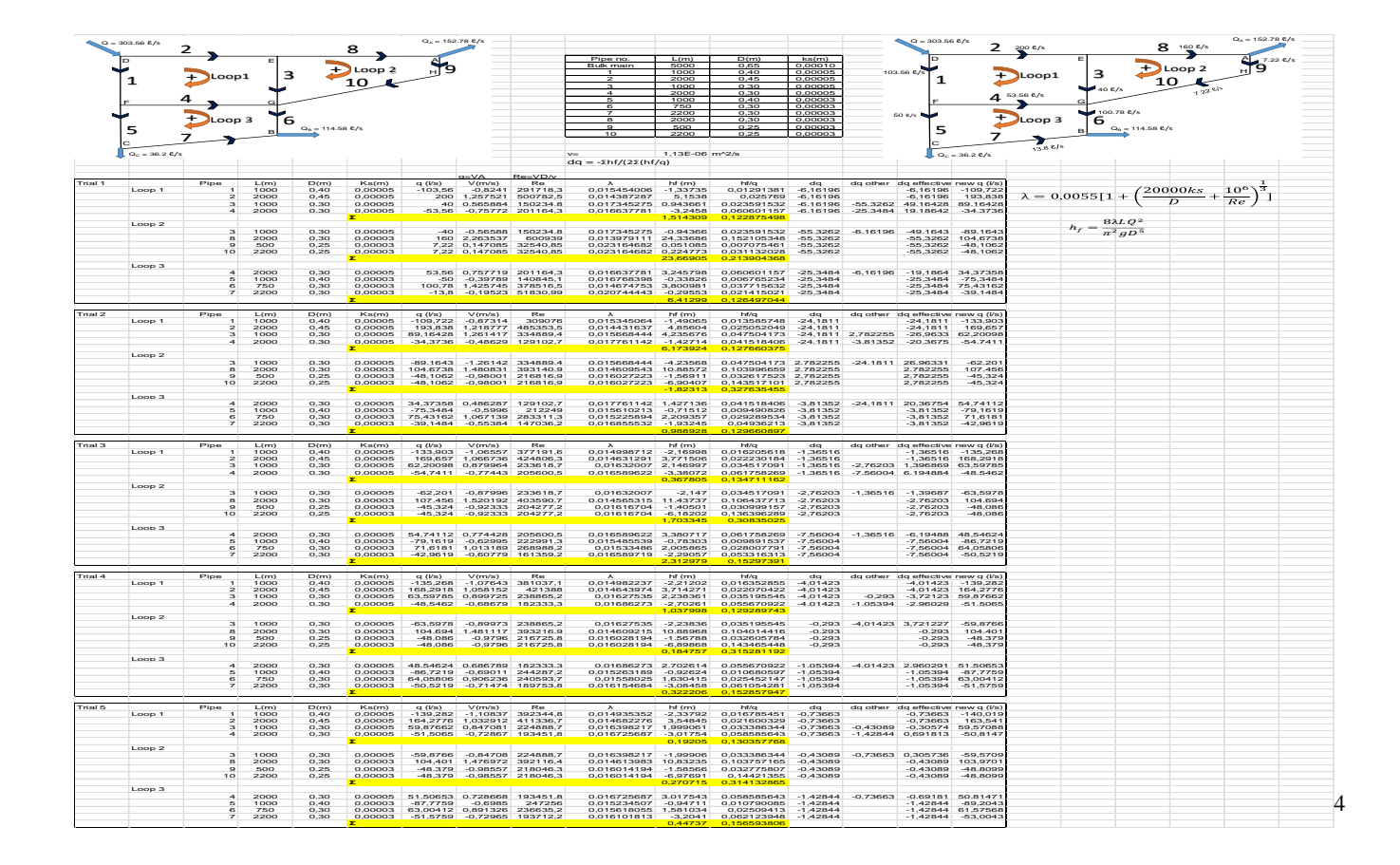

<sup>4</sup> T.E Müller

<span id="page-66-0"></span>1

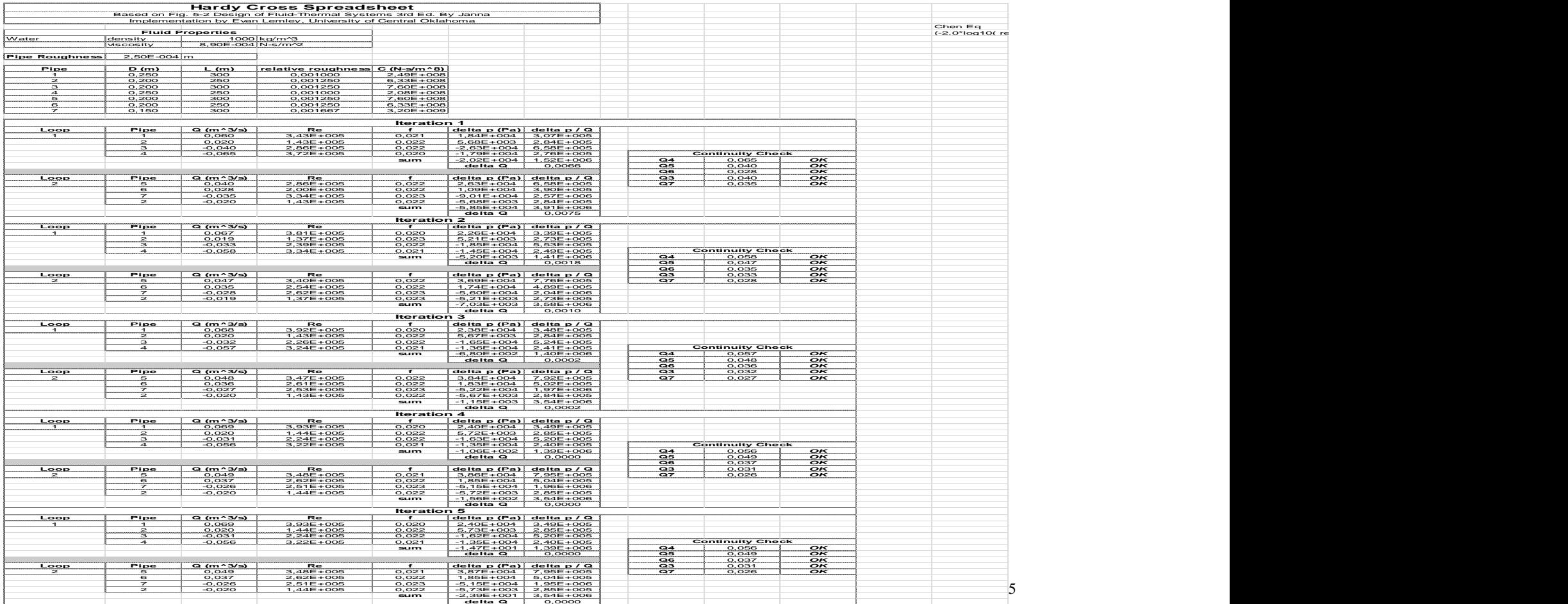

1

 $<sup>5</sup>$  Evan Lemley's spreadsheet(evan.lemley.org)</sup>